**Fernanda Pereira Martins** Leonardo Batista Pedroso **Rildo Aparecido Costa** (Organizadores)

# Geografia, Ensina e

 $\boldsymbol{2}$ 

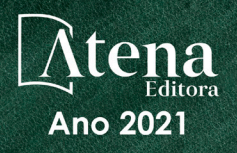

**THE THEFT OF** 

**Fernanda Pereira Martins** Leonardo Batista Pedroso **Rildo Aparecido Costa** (Organizadores)

# Geografia, Ensino e

 $\int$ 

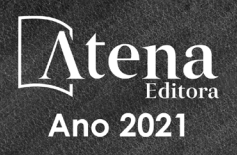

Editora chefe Profª Drª Antonella Carvalho de Oliveira Assistentes editoriais Natalia Oliveira Flávia Roberta Barão Bibliotecária [Janaina](https://www.edocbrasil.com.br/) Ramos Projeto gráfico Natália Sandrini de Azevedo Camila Alves de Cremo Luiza Alves Batista Maria Alice Pinheiro Imagens da capa iStock Edição de arte Luiza Alves Batista Revisão Os autores 2021 *by Atena Editora Copyright* © Atena Editora *Copyright* do Texto © 2021 Os autores *Copyright* da Edição © 2021 Atena Editora Direitos para esta edição cedidos à Atena Editora pelos autores. *Open access publication by* Atena Editora

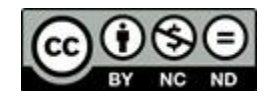

Todo o conteúdo deste livro está licenciado sob uma Licença de Atribuição *Creative Commons*. Atribuição-Não-Comercial-NãoDerivativos 4.0 Internacional (CC BY-NC-ND 4.0).

O conteúdo dos artigos e seus dados em sua forma, correção e confiabilidade são de responsabilidade exclusiva dos autores, inclusive não representam necessariamente a posição oficial da Atena Editora. Permitido o *download* da obra e o compartilhamento desde que sejam atribuídos créditos aos autores, mas sem a possibilidade de alterá-la de nenhuma forma ou utilizá-la para fins comerciais.

Todos os manuscritos foram previamente submetidos à avaliação cega pelos pares, membros do Conselho Editorial desta Editora, tendo sido aprovados para a publicação com base em critérios de neutralidade e imparcialidade acadêmica.

A Atena Editora é comprometida em garantir a integridade editorial em todas as etapas do processo de publicação, evitando plágio, dados ou resultados fraudulentos e impedindo que interesses financeiros comprometam os padrões éticos da publicação. Situações suspeitas de má conduta científica serão investigadas sob o mais alto padrão de rigor acadêmico e ético.

#### Conselho Editorial

#### Ciências Humanas e Sociais Aplicadas

Prof. Dr. Alexandre Jose Schumacher – [Instituto Federal de Educação, Ciência e Tecnologia do Paraná](http://buscatextual.cnpq.br/buscatextual/visualizacv.do?id=K4774071A5) [Prof. Dr. Américo Junior Nunes da Silva](http://buscatextual.cnpq.br/buscatextual/visualizacv.do?id=K4444126Y9) – Universidade do Estado da Bahia [Profª Drª Andréa Cristina Marques de Araújo](http://buscatextual.cnpq.br/buscatextual/visualizacv.do?id=K4734644D8) – Universidade Fernando Pessoa Prof. Dr. Antonio Carlos Frasson – [Universidade Tecnológica Federal do Paraná](http://buscatextual.cnpq.br/buscatextual/visualizacv.do?id=K4771171H3) Prof. Dr. Antonio Gasparetto Júnior – [Instituto Federal do Sudeste de Minas Gerais](http://buscatextual.cnpq.br/buscatextual/visualizacv.do?id=K4242128Y5) [Prof. Dr. Antonio Isidro-Filho](http://buscatextual.cnpq.br/buscatextual/visualizacv.do?id=K4168013D9) – Universidade de Brasília

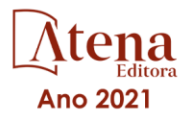

[Prof. Dr. Arnaldo Oliveira Souza Júnior](http://buscatextual.cnpq.br/buscatextual/visualizacv.do?id=K4758163P1) – Universidade Federal do Piauí [Prof. Dr. Carlos Antonio de Souza Moraes](http://buscatextual.cnpq.br/buscatextual/visualizacv.do?id=K4270399A9) – Universidade Federal Fluminense [Prof. Dr. Crisóstomo Lima do Nascimento](http://buscatextual.cnpq.br/buscatextual/visualizacv.do?id=K4270399A9) – [Universidade Federal Fluminense](http://buscatextual.cnpq.br/buscatextual/visualizacv.do?id=K4270399A9) Profª Drª Cristina Gaio – [Universidade de Lisboa](http://buscatextual.cnpq.br/buscatextual/visualizacv.do?id=K2187326U4) [Prof. Dr. Daniel Richard Sant'Ana –](http://buscatextual.cnpq.br/buscatextual/visualizacv.do?id=K4537717Y7&tokenCaptchar=03AGdBq25B4lxTE6dxhpWHIqxGO4pzzZPgu_iV_QeN8f-tMTk8_sLDOB3PD_mtdQto3H5C2R2ZsmxnQtfmP66wxlIUt_CzTJNotB4Nr2WeA_ZeswgWraa8MbkAaZzV6d4gzkjqhc5hYQ_M-PfSdSI7td93FvBg2bA_iQABLK3i0vQ0yQRv1A1eB6SAfJCCqLkJYK596wJItTTqwwkcjAoFPtAsP-pVLiuGf7SJ_ujWrq_i7e1ac86qNNWa4t2uz65kb3UGFiVXXHrO-FYdcycEtCopnwy24k_7y06U-vF-n-8PZQEl3SDM3ejydvF0fyiSGRsDtN1eSkV6vWnGCu7u4Mc0gY3WMCxo6n9h6ArYBnNV6Cm64GaRIFb2IozQuQEayUcf2hIrTNuNZNcI3xXna_NbCwxnM8FL3w) Universidade de Brasília [Prof. Dr. Deyvison de Lima Oliveira](http://buscatextual.cnpq.br/buscatextual/visualizacv.do?metodo=apresentar&id=K4236503T6) – Universidade Federal de Rondônia [Profª Drª](http://buscatextual.cnpq.br/buscatextual/visualizacv.do?id=K4442899D1) Dilma Antunes Silva – [Universidade Federal de São Paulo](http://buscatextual.cnpq.br/buscatextual/visualizacv.do?id=K4442899D1) [Prof. Dr. Edvaldo Antunes de Farias](http://buscatextual.cnpq.br/buscatextual/visualizacv.do?id=K4779936A0) – Universidade Estácio de Sá Prof. Dr. Elson Ferreira Costa – [Universidade do Estado do Pará](http://buscatextual.cnpq.br/buscatextual/visualizacv.do?id=K4279858T4) Prof. Dr. Eloi Martins Senhora – [Universidade Federal de Roraima](http://buscatextual.cnpq.br/buscatextual/visualizacv.do?id=K4764629P0) [Prof. Dr. Gustavo Henrique Cepolini Ferreira](http://buscatextual.cnpq.br/buscatextual/visualizacv.do?id=K4137698A3) – Universidade Estadual de Montes Claros Prof. Dr. Humberto Costa – [Universidade Federal do Paraná](http://buscatextual.cnpq.br/buscatextual/visualizacv.do) Profª Drª Ivone Goulart Lopes – [Istituto Internazionele delle Figlie de Maria Ausiliatrice](http://buscatextual.cnpq.br/buscatextual/visualizacv.do?id=K4777360H4) [Prof. Dr. Jadson Correia de Oliveira](http://buscatextual.cnpq.br/buscatextual/visualizacv.do?id=K4257759E9) – Universidade Católica do Salvador Prof. Dr. José Luis Montesillo-Cedillo – [Universidad Autónoma del Estado de México](http://orcid.org/0000-0001-9605-8001) [Prof. Dr. Julio Candido de Meirelles Junior](http://buscatextual.cnpq.br/buscatextual/visualizacv.do?id=K4705446A5) – Universidade Federal Fluminense Profª Drª Lina Maria Gonçalves – [Universidade Federal do Tocantins](http://buscatextual.cnpq.br/buscatextual/visualizacv.do?id=K4771879P6) [Prof. Dr. Luis Ricardo Fernandes da Costa](http://buscatextual.cnpq.br/buscatextual/visualizacv.do?id=K4416387H0) – Universidade Estadual de Montes Claros Profª Drª Natiéli Piovesan – [Instituto Federal do Rio Grande do Norte](http://buscatextual.cnpq.br/buscatextual/visualizacv.do?id=K4465502U4) Prof. Dr. Marcelo Pereira da Silva – [Pontifícia Universidade Católica de](http://buscatextual.cnpq.br/buscatextual/visualizacv.do?id=K4235887A8) Campinas Profª Drª Maria Luzia da Silva Santana – [Universidade Federal de Mato Grosso do Sul](http://buscatextual.cnpq.br/buscatextual/visualizacv.do?id=K4437388Z1) Prof. Dr. Miguel Rodrigues Netto – [Universidade do Estado de Mato Grosso](http://buscatextual.cnpq.br/buscatextual/visualizacv.do?id=K4252176Y6&tokenCaptchar=03AGdBq26r9EVjWZW6sbYV6Q3XWGEB7epb3WfkzfKlDLCL6nuSImCrTbZxxdXfH115SzT25I_DhCpgpShBG_bHFXb9avzWk6MqPQ5Zp852OEiXNYhpLA-1o7WMKEodPM974saRwubwT3ShtpI7TEUL1yL5gyWfjv-J8D0MVaZgolDHwnfde1QFLtnFBrSV7U3TMOlJjjTwlkIFKDPDdU5xFyNuqv7dgkF7UxyXUdDvkxvbam3pRrYvbqx_9n6fnJX2_cfH-uWR2fMeVyV82I9DjqHSG7u0oUFyl5bANzJZo2QGC73qpepr9YPym9hEA6ZkyAdzW0KaEju5BJNlFoIaVJkRrvcw_NNcXhQ9bnlrNJoyfwprUxxX9sxpxDuekPRDL7SREOqoujeurRQ7LYg7MiVFrMwFKPFpsudAav9n63JnabvRFbkuxokGOVhW6hIZ6GrqDjdtJArpWI8QYKDGLgBsWmONrszfNw) [Prof. Dr.Pablo Ricardo de Lima Falcão](http://buscatextual.cnpq.br/buscatextual/visualizacv.do?id=K4759649A2) – Universidade de Pernambuco Profª Drª Paola Andressa Scortegagna – [Universidade Estadual de Ponta Grossa](http://buscatextual.cnpq.br/buscatextual/visualizacv.do?id=K4745890T7) [Profª Drª Rita de Cássia da Silva Oliveira](http://buscatextual.cnpq.br/buscatextual/busca.do?metodo=forwardPaginaResultados®istros=10;10&query=%28%2Bidx_nme_pessoa%3A%28rita%29+%2Bidx_nme_pessoa%3A%28de%29+%2Bidx_nme_pessoa%3A%28cassia%29+%2Bidx_nme_pessoa%3A%28da%29+%2Bidx_nme_pessoa%3A%28silva%29+%2Bidx_nme_pessoa%3A%28oliveira%29++%2Bidx_nacionalidade%3Ae%29+or+%28%2Bidx_nme_pessoa%3A%28rita%29+%2Bidx_nme_pessoa%3A%28de%29+%2Bidx_nme_pessoa%3A%28cassia%29+%2Bidx_nme_pessoa%3A%28da%29+%2Bidx_nme_pessoa%3A%28silva%29+%2Bidx_nme_pessoa%3A%28oliveira%29++%2Bidx_nacionalidade%3Ab%29&analise=cv&tipoOrdenacao=null&paginaOrigem=index.do&mostrarScore=false&mostrarBandeira=true&modoIndAdhoc=null) – Universidade Estadual de Ponta Grossa [Prof. Dr. Rui Maia Diamantino](http://buscatextual.cnpq.br/buscatextual/visualizacv.do?id=K4203383D8) – Universidade Salvador [Prof. Dr. Saulo Cerqueira de Aguiar Soares](http://buscatextual.cnpq.br/buscatextual/visualizacv.do?id=K4277797H6) – Universidade Federal do Piauí Prof. Dr. Urandi João Rodrigues Junior – [Universidade Federal do Oeste do Pará](http://buscatextual.cnpq.br/buscatextual/visualizacv.do?id=K4462393U9) Profª Drª Vanessa Bordin Viera – [Universidade Federal de Campina Grande](http://buscatextual.cnpq.br/buscatextual/visualizacv.do?id=K4273971U7) [Profª Drª Vanessa Ribeiro Simon Cavalcanti](http://buscatextual.cnpq.br/buscatextual/visualizacv.do?id=K4792160H3) – Universidade Católica do Salvador Prof. Dr. William Cleber Domingues Silva – [Universidade Federal Rural do Rio de Janeiro](http://buscatextual.cnpq.br/buscatextual/visualizacv.do?id=K4758278P9) [Prof. Dr. Willian Douglas Guilherme](http://buscatextual.cnpq.br/buscatextual/visualizacv.do?id=K4717019T5) – Universidade Federal do Tocantins

#### Ciências Agrárias e Multidisciplinar

[Prof. Dr. Alexandre Igor Azevedo Pereira](http://lattes.cnpq.br/3962057158400444) – Instituto Federal Goiano Prof. Dr. Arinaldo Pereira da Silva – [Universidade Federal do Sul e Sudeste do Pará](http://buscatextual.cnpq.br/buscatextual/visualizacv.do?id=K4257670Z4) Prof. Dr. Antonio Pasqualetto – [Pontifícia Universidade Católica de Goiás](http://buscatextual.cnpq.br/buscatextual/visualizacv.do?id=K4791258D5) [Profª Drª Carla Cristina Bauermann Brasil](http://buscatextual.cnpq.br/buscatextual/visualizacv.do?id=K4550722Z1&tokenCaptchar=03AGdBq26LoS54yshuGjAVTAhWtnomcb507AafRxgqUHA5rWXDTSAC8ujT1VFuP3y4tEBpGZS19N7RvwQkr5-DNtHriEEfmKb3_xUnkf3DhuvNCis7j04oZUuB6sbtybYhhfqdItqvhoc65O4cnN7x8sDpdIA2YfMuD3aFN8lr_S8JQb21Y8ACfte1yscvXXYcb9BYcCxWmKJd1WT1zmiAHbGk8p2qcdZuPko-NEiJ5Ugid8V4GsrrRxNzr1Vaz46HdLyP-3SoU5boilW0MWXEJcql0N06gtpZRX8hFIkpuD6W1PuIm9rguooIts9aPhbSlACsBNSamb17Kz9iEl3SIt1aquVaMiuT2H0OjxSwQ189Q0oth7WG3Vke0uwL2SYCHXeuec8UfMRJMHigDIUlf9gvkuDFSNg2vQ) – Universidade Federal de Santa Maria Prof. Dr. Cleberton Correia Santos – [Universidade Federal da Grande Dourados](http://buscatextual.cnpq.br/buscatextual/visualizacv.do?id=K4343894D0) Profª Drª Diocléa Almeida Seabra Silva – [Universidade Federal Rural da Amazônia](http://buscatextual.cnpq.br/buscatextual/visualizacv.do?id=K4769404T1) Prof. Dr. Écio Souza Diniz – [Universidade Federal de Viçosa](http://buscatextual.cnpq.br/buscatextual/visualizacv.do?id=K4402494Z9&tokenCaptchar=03AOLTBLS3hr4cVdLwJSKo9XuEbo3aSa84rmwd-VOUOnOKNG3KlETmWt897QU6hGmuwDDNVvUrUkgDH-vfvZPo1eIf2BLLKEI2emXX1CA5HvkIgdhkMivWo24B8yZ-zPcvj4Fw7L1gp3Q20koTp8vB34HZj7tj6QIwm7Eg-r9RL6NmagOF4QShFd0RxMWncbwWeS6oSfAa9pUBo00oql_WKfAajQU7-KR4W7i6mx7ToD1Ks7uHo1tjJlvLXmi7eaCSELEFilDt7ucyjDmTDMmA69x906qBDzhUwgw9wNMmIKZrcdqSAUCKEKQyl65e9O4lIr5JoUjhqwYTYlqXV-8Td4AZk_gu2oOCQMktRum_bd5ZJ0UcclTNxG2eP5ynmhjzA8IqVUfHDX1jdLgwP-yNSOi-y3y7nzoJqU8WIDza49J4gZUb-9kuQJX9f1G7STe2pOK2K3_dnTDg1l2n2-D-e9nP6yOPDEhkwDXCBPqIxdIiq0Nw7T-hKXd1Gzc3DUUqou6qw9HA6F2nwy2UHd-eNvPVHcyDBXWNtdQrSC-N3IilO2aX6co_RHJc6661cZbnZ9ymBUs9533A) Prof. Dr. Fábio Steiner – [Universidade Estadual de Mato Grosso do Sul](http://buscatextual.cnpq.br/buscatextual/visualizacv.do?id=K4717916J5&tokenCaptchar=03AOLTBLSVwbRfXQjvHTLKSbnQb-EM9FjsS8YUlzZidkeuA9sSX1KCi29pQYB0pkW06OTfYJOOF6c3m-CckDuL-Oh5sJFBIKejpmfeQVcMOV11R5LYPbegZCB29EuKUVsIutVxqSJdP8M8kpcFOLJvVLUABQ2zXTIcS6RskfgSgeo7v7cwjGQ0aFXQxEqvUBOHHfMElt7SLSolhyhOtMRHWMzO2r9aAqjhF6zTOPQYoqoqQ7hdKB5sHVaEjAI_F6afXKd3g_32o_aFei6P5_WjFj27KtgrKs0z4ZCVerHuXwwU9iZywYA9upkLgGv2zJAOQU51HVBuDSAmVvHxyqhM6fSuRQMmf33YJIg9G3zOOLUPbOkox--oyiwbH2ClIV7NsCPvCgcXO57Z4a1lv7uK12dTpufQYLqtGE1NKSw_JUJmck3XJrFxV8_0eWbzNa8VQFzJFz8Wakp_VyC03nIL0hc9rNxF8BG9kvDECVj8HSt8lPiwtnLyavrp44Dk-TBq_AEQVz4OH-fFYyh3AKMKrtkuzWnJKXXCULFlOa-z5gwLCQJ_KBEoh_fl9LPmzvboZxwrYyIndtSL) [Prof. Dr. Fágner Cavalcante Patrocínio dos Santos](http://buscatextual.cnpq.br/buscatextual/visualizacv.do?id=K4448161E1) – Universidade Federal do Ceará Profª Drª Girlene Santos de Souza – [Universidade Federal do Recôncavo da Bahia](http://buscatextual.cnpq.br/buscatextual/visualizacv.do?id=K4761024J9) Prof. Dr. Jael Soares Batista – [Universidade Federal Rural do Semi-Árido](http://buscatextual.cnpq.br/buscatextual/visualizacv.do?id=K4799273E2&tokenCaptchar=03AGdBq268VEkAcn3ftZ_2lZ-SL33xDwfeshMnherzDAzqv6lBQj8Hb9MVSbjclJQj7Co8u0G5K2qg28cPA0VDL7deaFLPcBB225xfSH9cY813pYSTpkZb5yNNx4B96AuZiaivkRGg57X14E80_ebaYUUK0tYeRE_YGiVDTF9ot0Cg_9yPAQGBQDcoSlXzQ3Jv3J4cj-VxOvY8_phk-Sr50ziZu5mm-RdiqTMbHFNlm8Jvve1Yqo5DJkxxNnZNOV6uYsPLS0-LwCjYYN72DfxAlLNJNOA7yZYt3arJXt5NqXlUqogF9y7Yl83eWoGJ-bG4GzrNrtaDx3wmOafTCa_RR5J_s2k7ESRQuaJiES6aOpLel16W_T9krltTH8b_immDt2qfUtaoef4VxO0GYIe-O4ZGQ4xSwFWf6A) Prof. Dr. Jayme Augusto Peres – [Universidade Estadual do Centro-Oeste](http://buscatextual.cnpq.br/buscatextual/visualizacv.do?id=K4776446E9) Prof. Dr. Júlio César Ribeiro – [Universidade Federal Rural do Rio de Janeiro](http://buscatextual.cnpq.br/buscatextual/visualizacv.do?id=K4481542Z5) [Profª Drª Lina Raquel Santos Araújo](http://buscatextual.cnpq.br/buscatextual/visualizacv.do?id=K4705653J5) – Universidade Estadual do Ceará Prof. Dr. Pedro Manuel Villa – [Universidade Federal de Viçosa](http://buscatextual.cnpq.br/buscatextual/visualizacv.do?id=K8165109H2&tokenCaptchar=03AOLTBLSbWEZwpva2ByIrBPCi-0az6LzTydMcPZSUTgp16vbnnLpg51Ugkf9LxOhcdp-j8ju-G690W40chagCitBRtkGUdH2DrzuB_Wwf-gzusS7c1mwGcOgaajazzXK0iDHLZDCdHFu-cQErx5UZuXAq6LHHhsC0jt4ptl6JoIkyJenMJK2676GqBk_VFV-PtpfjlX42HNgL0P9k_Ztf28FMXLNYCKmWSum37Y7-POrmi40F52-KRx-84V0s_avLH1EUB3nOzzqYYGOjozeF-uZF5uGYwkYDLNJ-WXiTzdZybxlUDzdPZkgboLRDEno2ptYbBytJU18zNTtVu76IKO6Vj-ETNeOAl7GqqvWmwLl15JBsg59vvqLQlp2bSA-pI7bOUHEw1Qk92hHHAUQT56_5-K6SkJm6mpsHxrh5X-cEsL-wZKAUPCZVtji0IlOdxPWGr_7plMjGiCvU2I0J-Gv7Du69Fk9BKEMokAsV_QudOoViVOUQUQraVrLZPdmHOve9RAaNjuNGnpJQCsuK9AeqrAPbA6IQKF-YySF7iHF_qig9QJ9uUA0ISfZF4C8EdnQhgAcB5As6) Profª Drª [Raissa Rachel Salustriano da Silva Matos](http://buscatextual.cnpq.br/buscatextual/visualizacv.do?id=K4488711E2) – Universidade Federal do Maranhão [Prof. Dr. Ronilson Freitas de Souza](http://buscatextual.cnpq.br/buscatextual/visualizacv.do?id=K4221072D9) – Universidade do Estado do Pará Profª Drª Talita de Santos Matos – [Universidade Federal Rural do Rio de Janeiro](http://buscatextual.cnpq.br/buscatextual/visualizacv.do?id=K4249363T4)

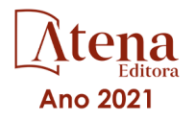

Prof. Dr. Tiago da Silva Teófilo – [Universidade Federal Rural do Semi-Árido](http://buscatextual.cnpq.br/buscatextual/visualizacv.do?id=K4742429E2) [Prof. Dr. Valdemar Antonio Paffaro Junior](http://buscatextual.cnpq.br/buscatextual/visualizacv.do?id=K4707670J6) – Universidade Federal de Alfenas

#### Ciências Biológicas e da Saúde

[Prof. Dr. André Ribeiro da Silva](http://buscatextual.cnpq.br/buscatextual/visualizacv.do?id=K4267496U9) – Universidade de Brasília Profª Drª Anelise Levay Murari – [Universidade Federal de Pelotas](http://buscatextual.cnpq.br/buscatextual/visualizacv.do?id=K4773603E6) [Prof. Dr. Benedito Rodrigues da Silva Neto](http://lattes.cnpq.br/5082780010357040) – Universidade Federal de Goiás [Profª Drª Daniela Reis Joaquim de Freitas](http://buscatextual.cnpq.br/buscatextual/visualizacv.do?id=K4767996D6) – Universidade Federal do Piauí Profª Drª Débora Luana Ribeiro Pessoa – [Universidade Federal do Maranhão](http://buscatextual.cnpq.br/buscatextual/visualizacv.do?id=K4574690P9) [Prof. Dr. Douglas Siqueira de Almeida Chaves](http://buscatextual.cnpq.br/buscatextual/visualizacv.do?id=K4751642T1) – Universidade Federal Rural do Rio de Janeiro Prof. Dr. Edson da Silva – [Universidade Federal dos Vales do Jequitinhonha e Mucuri](http://buscatextual.cnpq.br/buscatextual/visualizacv.do?id=K4125932D9) [Profª Drª Elizabeth Cordeiro Fernandes](http://buscatextual.cnpq.br/buscatextual/visualizacv.do?id=K4785541H8) – Faculdade Integrada Medicina [Profª Drª Eleuza Rodrigues Machado](http://buscatextual.cnpq.br/buscatextual/visualizacv.do?id=K4707037E3) – Faculdade Anhanguera de Brasília Profª Drª Elane Schwinden Prudêncio – [Universidade Federal de Santa Catarina](http://buscatextual.cnpq.br/buscatextual/visualizacv.do?metodo=apresentar&id=K4721661A9) Profª Drª Eysler Gonçalves Maia Brasil – [Universidade da Integração Internacional da Lusofonia Afro-](http://buscatextual.cnpq.br/buscatextual/visualizacv.do?id=K4730006H5)[Brasileira](http://buscatextual.cnpq.br/buscatextual/visualizacv.do?id=K4730006H5) Prof. Dr. Ferlando Lima Santos – [Universidade Federal do Recôncavo da Bahia](http://buscatextual.cnpq.br/buscatextual/visualizacv.do?id=K4799345D2) [Profª Drª Fernanda Miguel de Andrade](http://buscatextual.cnpq.br/buscatextual/visualizacv.do?id=K4431074H7) – Universidade Federal de Pernambuco Prof. Dr. Fernando Mendes – Instituto Politécnico de Coimbra – [Escola Superior de Saúde de Coimbra](https://orcid.org/0000-0002-5205-8939) [Profª Drª Gabriela Vieira do Amaral](http://buscatextual.cnpq.br/buscatextual/visualizacv.do?id=K4421455Y9) – Universidade de Vassouras Prof. Dr. Gianfábio Pimentel Franco – [Universidade Federal de Santa Maria](http://buscatextual.cnpq.br/buscatextual/visualizacv.do?id=K4777457H7) [Prof. Dr. Helio Franklin Rodrigues de Almeida](http://buscatextual.cnpq.br/buscatextual/visualizacv.do?id=K4732623J3&tokenCaptchar=03AGdBq24iB-Pof08yPIxT6yxqim-Gnz-Y1IERLxwCNF6X8B9QzolzMoUtSDkPD6WZqA3yZ9AocEA-Ms1KKdTiOsRHg3DhIQwGo4ezaV3L0m_jo_oNAt2bpDjn-YYZVFAVh_wflb5D7E2YzRSy1Owzi0PkDAULG_dxn3s8nGd7OI4JiQUTInBUYirVwP-tlf_CP0AcGDIRSR6_ywnG_r5InTp1TG4mF2qZpMSWM8YklIs672ldbN7qYBYirnIjtrefebeiYbxomms41FywGx-yEcO10Ztb8x6DRdgHU_a6cXS8Z5k5ISxMK1MurH5TXXMv9GTYdgr_kZ6P2pZflXWlKOY_cNoCwIwSPAUTQ1VJR-fpO869k8oAgy1VpCxPKUoVcP6Vb9d4XrDijweLhiAXfO1_iH0V6LyUyw) – Universidade Federal de Rondônia [Profª Drª Iara Lúcia Tescarollo](http://buscatextual.cnpq.br/buscatextual/visualizacv.do?id=K4730979Y6) – Universidade São Francisco Prof. Dr. Igor Luiz Vieira de Lima Santos – [Universidade Federal de Campina Grande](http://buscatextual.cnpq.br/buscatextual/visualizacv.do?id=K4770360J4) [Prof. Dr. Jefferson Thiago Souza](http://buscatextual.cnpq.br/buscatextual/visualizacv.do?id=K4177965H7) – Universidade Estadual do Ceará Prof. Dr. Jesus Rodrigues Lemos – [Universidade Federal do Piauí](http://buscatextual.cnpq.br/buscatextual/visualizacv.do?id=K4762258U7) Prof. Dr. Jônatas de França Barros – [Universidade Federal do Rio Grande do Norte](http://buscatextual.cnpq.br/buscatextual/visualizacv.do?id=K4769144H2&tokenCaptchar=03AGdBq24Yxzjqjp7LskrufFVo0QrNAEv_wS-y9Yis7IH_xN8FImtn8T7wzW4CuISziPu87d95GO0da-CoAH7yG2-Z2mAJEQjgvyA7RGZsPKjEBx32rZJKmJkeRFMazOtWfpab87pjaC_XpeRceOifpsHXhAnXcuOqREUS4W1iUHMb0B_kvJKY7FRdnJRer3EHn5Ez_79p0cFso7UE5Ym0ET4ptZXWlpQ4RcrS0hQDiJS-IDoKSOxiaCZF9pFNEWki2O6bRejqfEqUlEGc3UTwcq_vkXTUgvNSnjeSCGbS09fo5UGVZP1Q1YNrzuIHhujGsB_BvTjjlC7fLNxfU2r2qpuzV9xULL7P5sLJPBFGqY_mZQuN-2tBIEujGguY81LwJm0GB4sgtmYJDc-JU-tiU1QrsExBI9_OKg) [Prof. Dr. José Max Barbosa de Oliveira Junior](http://lattes.cnpq.br/1353014365045558) – Universidade Federal do Oeste do Pará Prof. Dr. Luís Paulo Souza e Souza – [Universidade Federal do Amazonas](http://buscatextual.cnpq.br/buscatextual/visualizacv.do?id=K4417033E2) Profª Drª Magnólia de Araújo Campos – [Universidade Federal de Campina Grande](http://buscatextual.cnpq.br/buscatextual/visualizacv.do?id=K4723835T5) [Prof. Dr. Marcus Fernando da Silva Praxedes](http://buscatextual.cnpq.br/buscatextual/visualizacv.do?id=K4208877H4) – Universidade Federal do Recôncavo da Bahia [Profª Drª Maria Tatiane Gonçalves Sá](http://buscatextual.cnpq.br/buscatextual/visualizacv.do?id=K4467061D7&tokenCaptchar=03AGdBq267s04IEVTMOWiqwurh_lBmUoi-vS7BW6P--0eLLmrOX3otZcGuK9_kzkerITV0xTmMad5fjY73BQjeAr5HU9a3VsN-BCAhIdFq3Bt2GghD1Sac4QbYFTuCxGCEajtFe9GBasPKJhvDIpQspDMnFXYyXhHAERpCeeFfUl-iWYu92wzV213OW5WT39pXNY-Eox-fBJemXlD4lUsNjSNqJhZOaj3MQ-6ZihaP2Bg1nKJ0H9sKrRw-M0ZFfilSGsFeVwe3HiyIPVrLdZmeB7rN1ldWt1HHwAcgJKtUFD_QaprpSqT135HrPW6GG3n5UBd7lKNvk0MnETJZHSV49UlnpJDy3cXwa7ZZu2KGU4X3fIN6o1YHVJzMsQXodx0lT8nC0uhPIUElyD694XgZv0L-mmWMl1PrDw) – Universidade do Estado do Pará [Profª Drª Mylena Andréa Oliveira Torres](http://buscatextual.cnpq.br/buscatextual/visualizacv.do?id=K4208106A6) – Universidade Ceuma Profª Drª Natiéli Piovesan – [Instituto Federacl do Rio Grande do Norte](http://buscatextual.cnpq.br/buscatextual/visualizacv.do?id=K4465502U4) Prof. Dr. Paulo Inada – [Universidade Estadual de Maringá](http://buscatextual.cnpq.br/buscatextual/visualizacv.do?id=K4728374J9&tokenCaptchar=03AOLTBLSd782i965vCUhSY1Tf89Z5X-2c8WmQvb5mB04zomll-Y2szBLd81HYsfkufWR-gBq5feMUL2LWVFOYezaaB_N8HJrg444SriTsScGQwNgFRlNqEFWVKgyr2LcdZC3TwBSOhFrHcx-fB9E_MLK9TEcuTIrweDsrLptGONUQHuGFs0w5Tq8zQpUJ1oBPW9PWJ8VOWknBRF_vyVj1043dMF4u7HT9lUeOC53CV1mxxrgJEBlXqXYuUVzFKRNUjZtRAg0W3aGDTT2BjW1kOtBkozSKnk_ZrFpMuxqzujBD_5zoN8hKsmKWbn3uvYuw3FAHhvtXhc6GbwtFn3NTSeOo1d4iFG-ODet7uvVFJJSRSVuPPDEtHMRVcm082SntHNs8rB_cBPJmK54nRqSxougSpTfA7kq3Zjn_SoOeKo22R-2b_C9U4nAfxhKkzip5nV4cA1A13DrZ2vOSMGmMiBVqvhhr5ywn6Quy_pPEuWwca5XKP15frqfeIQiObr5VsyngYyyE7JyIDfhQ1UDigdsGHLGH2ZEl_Y1Mf83-z6bui470oWfCD8hBgg9UBOgnyvJ91B6S1qDi) Prof. Dr. Rafael Henrique Silva – Hospital Universitário [da Universidade Federal da Grande Dourados](http://buscatextual.cnpq.br/buscatextual/visualizacv.do?id=K4750685J6) Profª Drª Regiane Luz Carvalho – [Centro Universitário das Faculdades Associadas de Ensino](http://buscatextual.cnpq.br/buscatextual/visualizacv.do?id=K4773701H6) [Profª Drª Renata Mendes de Freitas](http://buscatextual.cnpq.br/buscatextual/visualizacv.do?id=K4496674E1) – Universidade Federal de Juiz de Fora [Profª Drª Vanessa da Fontoura Custódio Monteiro](http://buscatextual.cnpq.br/buscatextual/visualizacv.do) – Universidade do Vale do Sapucaí Profª Drª Vanessa Lima Gonçalves – [Universidade Estadual de Ponta Grossa](http://buscatextual.cnpq.br/buscatextual/visualizacv.do?id=K4708470J3) Profª Drª Vanessa Bordin Viera – [Universidade Federal de Campina Grande](http://buscatextual.cnpq.br/buscatextual/visualizacv.do?id=K4273971U7) Profª Drª Welma Emidio da Silva – [Universidade Federal Rural de Pernambuco](http://buscatextual.cnpq.br/buscatextual/visualizacv.do?id=K4241566A7)

#### Ciências Exatas e da Terra e Engenharias

[Prof. Dr. Adélio Alcino Sampaio Castro Machado](http://lattes.cnpq.br/4403141053026782) – Universidade do Porto [ProFª Drª Ana Grasielle Dionísio Corrêa](http://buscatextual.cnpq.br/buscatextual/visualizacv.do?id=K4138613J6) – Universidade Presbiteriana Mackenzie [Prof. Dr. Carlos Eduardo Sanches de Andrade](http://buscatextual.cnpq.br/buscatextual/visualizacv.do?id=K4276371U0) – Universidade Federal de Goiás Profª Drª Carmen Lúcia Voigt – [Universidade Norte do Paraná](http://buscatextual.cnpq.br/buscatextual/visualizacv.do?id=K4257027Z4&tokenCaptchar=03AOLTBLRQwYrpUQNUiVQs5GKnu0UEeohCfS4gh6VQg4m9OCJBJGP1ipscv6rWqdQAm2ekIryWPICw4nrsj8zRvhV4KOCu_O7fKg8x16A4Q0frQhC4eXdGXjdlfaKY5_iCNOSxZdXwJf6mvSt7LxNHGYgrH3nvQ2GW02NNUnMijTh0P3XD2EKSRa6CPw-zJpSyX79my81mz0XfDpmLx1gKrLlyJOkZoxVmwZiB8Ef2UhunxkIromTYDmWKj1WB7amYH6FeKqP2g_CrxeS9rrMUCSa_TBvxDeuCGoS639pvbI96P_J6DrHpqui_qr2lwFwRESn0FURO5I0vvaS_eoBsIw0NpHkYMlacZ3AG5LBQ6dZCocE8fSPnNTEYLZ920AIxxvFsOztg4UlnlCxNtyQAlLK8yuUExFbn4w) Prof. Dr. Cleiseano Emanuel da Silva Paniagua – [Instituto Federal de Educação, Ciência e Tecnologia de](http://buscatextual.cnpq.br/buscatextual/visualizacv.do?id=K4220017Y9)  [Goiás](http://buscatextual.cnpq.br/buscatextual/visualizacv.do?id=K4220017Y9) Prof. Dr. Douglas Gonçalves da Silva – [Universidade Estadual do Sudoeste da Bahia](http://buscatextual.cnpq.br/buscatextual/visualizacv.do?id=K4138744E2)

Prof. Dr. Eloi Rufato Junior – [Universidade Tecnológica Federal do Paraná](http://buscatextual.cnpq.br/buscatextual/visualizacv.do?id=K4798868A0) Profª Drª Érica de Melo Azevedo – [Instituto Federal do Rio de Janeiro](http://buscatextual.cnpq.br/buscatextual/visualizacv.do?id=K4252050Z6&tokenCaptchar=03AGdBq26OwUjfczJgpok-DhR78-_tg8mCtuc_kzOdu3fww-XkFeIGpZcxeQYR_lQjlru2zoBp9MaSwp6X-5o2KOEi_vtmcyIPkAOaR-MapG54dWG6zdfo1Am2FWOz1PLOuLmRiuW47XqJnozK7mGtmFri7W6RDjlyxm9gEHId_EG1bhArFgeqBA610tCpbHN9QsbtXAhrYqZkvRe4_gd77e_huLOm8x9zsu0tW2qJ6W6D8Y2GP66SDaz1Yh_QKnR8_TZlh9QtcC-OTeKPi3NB06bIFQNdSxHwLmb5B3ZYCiJ3k4p2cpPl6LkeIreU92cL5nLWqC2yOkPsupmW8RZR8Q0lkAleKMY9Hd3XlmAITir63s6d95SHqdoLA75owrR0nma3vrXxQgT9pkc1QvdCr5-B9vQupl7AAg)

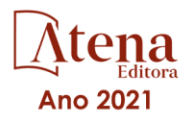

[Prof. Dr. Fabrício Menezes Ramos](http://lattes.cnpq.br/0245575611603731) – Instituto Federal do Pará Profª Dra. Jéssica Verger Nardeli – [Universidade Estadual Paulista Júlio de Mesquita Filho](http://buscatextual.cnpq.br/buscatextual/visualizacv.do?id=K4463907J8) Prof. Dr. Juliano Carlo Rufino de Freitas – [Universidade Federal de Campina Grande](http://buscatextual.cnpq.br/buscatextual/visualizacv.do?id=K4759660E9) Profª Drª Luciana do Nascimento Mendes – [Instituto Federal de Educação, Ciência e Tecnologia do Rio](http://buscatextual.cnpq.br/buscatextual/visualizacv.do?id=K4760729J2)  [Grande do Norte](http://buscatextual.cnpq.br/buscatextual/visualizacv.do?id=K4760729J2) Prof. Dr. Marcelo Marques – [Universidade Estadual de Maringá](http://buscatextual.cnpq.br/buscatextual/visualizacv.do?id=K4751834Y8) [Prof. Dr. Marco Aurélio Kistemann Junior](http://buscatextual.cnpq.br/buscatextual/visualizacv.do?id=K4537856E4&tokenCaptchar=03AGdBq25h8s4ah6wRNPrjprU34aYFel02dUO8rCfIm5Dqn0zx7x-SOFz8S9Cgi7nVgAOr9BtH4aO4sfkQ-E5jfY7GGAva11Lj54I5Ks81P3cOKDsR2L2bC57MFAdyQ5zkxGhYmdwiH1Ou1aKVPQsQ-PHWu6MVpgVCz4wNpL0wxSE9sCtO3vobB1j0oPGwrvE0YgAfmI2B_4HS3daHhCIVe74EBkUincgIXr2ekTFY3_lGSr3lm2KDnZynPE4OjNXYPSdvAEMZn443NnoKDEpMTl5pYsZYSymhhw9DVjloXcM_aE0VtRXDPCUpoOIFJGXMdh10Ys_CK3XixwjCY1n7Ui_aNUS2NhnIIhrRjabALTJgmg92Tgek1-ZOcY3yQBLsFnK7Rni2elPkXUm_qcZsnSgtUk6FDRiR34B6DWhPSaV96tv8YL8hB3ZFss4gR3HdF6M-vS7-mzr5mrLAbFhYX3q-SMLqRVsBYw) – Universidade Federal de Juiz de Fora [Profª Drª Neiva Maria de Almeida](http://buscatextual.cnpq.br/buscatextual/visualizacv.do?id=K4235887A8) – Universidade Federal da Paraíba Profª Drª Natiéli Piovesan – [Instituto Federal do Rio Grande do Norte](http://buscatextual.cnpq.br/buscatextual/visualizacv.do?id=K4465502U4) [Profª Drª Priscila Tessmer Scaglioni](http://buscatextual.cnpq.br/buscatextual/visualizacv.do?id=K4465502U4) – Universidade Federal de Pelotas

[Prof. Dr. Sidney Gonçalo de Lima](http://buscatextual.cnpq.br/buscatextual/visualizacv.do?id=K4794831E6) – Universidade Federal do Piauí

Prof. Dr. Takeshy Tachizawa – [Faculdade de Campo Limpo Paulista](http://buscatextual.cnpq.br/buscatextual/visualizacv.do?id=K4425040A8)

#### Linguística, Letras e Artes

[Profª Drª Adriana Demite Stephani](http://buscatextual.cnpq.br/buscatextual/visualizacv.do?id=K4730619E0) – Universidade Federal do Tocantins

Profª Drª Angeli Rose do Nascimento – [Universidade Federal do Estado do Rio de Janeiro](http://buscatextual.cnpq.br/buscatextual/visualizacv.do?id=K4703046Z8)

[Profª Drª Carolina Fernandes da Silva Mandaji](http://buscatextual.cnpq.br/buscatextual/visualizacv.do?id=K4751950T8) – Universidade Tecnológica Federal do Paraná

Profª Drª Denise Rocha – [Universidade Federal do Ceará](http://buscatextual.cnpq.br/buscatextual/visualizacv.do?id=K4272309Z6)

[Profª Drª Edna Alencar da Silva Rivera](http://buscatextual.cnpq.br/buscatextual/visualizacv.do?id=K4259265T5) – Instituto Federal de São Paulo

Profª DrªFernanda Tonelli – [Instituto Federal de São Paulo,](http://buscatextual.cnpq.br/buscatextual/visualizacv.do?id=K4269841A7)

Prof. Dr. Fabiano Tadeu Grazioli – [Universidade Regional Integrada do Alto Uruguai e das Missões](http://buscatextual.cnpq.br/buscatextual/visualizacv.do?id=K4592190A8)

Prof. Dr. Gilmei Fleck – [Universidade Estadual do Oeste do Paraná](http://buscatextual.cnpq.br/buscatextual/visualizacv.do?id=K4774983D5)

Prof<sup>a</sup> Dr<sup>a</sup> Keyla Christina Almeida Portela - [Instituto Federal de Educação, Ciência e Tecnologia do Paraná](http://buscatextual.cnpq.br/buscatextual/visualizacv.do?id=K4537843A7)

Profª Drª Miranilde Oliveira Neves – [Instituto de Educação, Ciência e Tecnologia do Pará](http://buscatextual.cnpq.br/buscatextual/visualizacv.do?id=K4217820D9)

[Profª Drª Sandra Regina Gardacho Pietrobon](http://buscatextual.cnpq.br/buscatextual/visualizacv.do?id=K4770908P1) – Universidade Estadual do Centro-Oeste

[Profª Drª Sheila Marta Carregosa Rocha](http://buscatextual.cnpq.br/buscatextual/visualizacv.do?id=K4544802Z1) – Universidade do Estado da Bahia

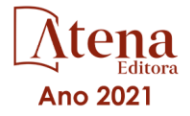

#### Geografia, ensino e construção de conhecimentos 2

Diagramação: Correção: Indexação: Revisão: Organizadores: Camila Alves de Cremo Flávia Roberta Barão Gabriel Motomu Teshima Os autores Fernanda Pereira Martins Leonardo Batista Pedroso Rildo Aparecido Costa

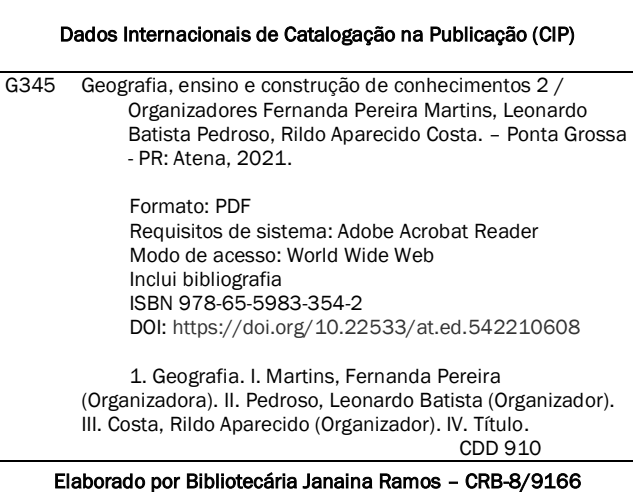

Atena Editora Ponta Grossa – Paraná – Brasil Telefone: +55 (42) 3323-5493 [www.atenaeditora.com.br](http://www.atenaeditora.com.br/) contato@atenaeditora.com.br

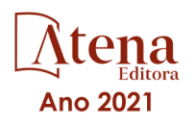

#### DECLARAÇÃO DOS AUTORES

Os autores desta obra: 1. Atestam não possuir qualquer interesse comercial que constitua um conflito de interesses em relação ao artigo científico publicado; 2. Declaram que participaram ativamente da construção dos respectivos manuscritos, preferencialmente na: a) Concepção do estudo, e/ou aquisição de dados, e/ou análise e interpretação de dados; b) Elaboração do artigo ou revisão com vistas a tornar o material intelectualmente relevante; c) Aprovação final do manuscrito para submissão.; 3. Certificam que os artigos científicos publicados estão completamente isentos de dados e/ou resultados fraudulentos; 4. Confirmam a citação e a referência correta de todos os dados e de interpretações de dados de outras pesquisas; 5. Reconhecem terem informado todas as fontes de financiamento recebidas para a consecução da pesquisa; 6. Autorizam a edição da obra, que incluem os registros de ficha catalográfica, ISBN, DOI e demais indexadores, projeto visual e criação de capa, diagramação de miolo, assim como lançamento e divulgação da mesma conforme critérios da Atena Editora.

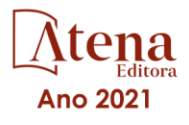

#### DECLARAÇÃO DA EDITORA

A Atena Editora declara, para os devidos fins de direito, que: 1. A presente publicação constitui apenas transferência temporária dos direitos autorais, direito sobre a publicação, inclusive não constitui responsabilidade solidária na criação dos manuscritos publicados, nos termos previstos na Lei sobre direitos autorais (Lei 9610/98), no art. 184 do Código penal e no art. 927 do Código Civil; 2. Autoriza e incentiva os autores a assinarem contratos com repositórios institucionais, com fins exclusivos de divulgação da obra, desde que com o devido reconhecimento de autoria e edição e sem qualquer finalidade comercial; 3. Todos os e-book são *open access, desta forma* não os comercializa em seu site, sites parceiros, plataformas de *e-commerce,* ou qualquer outro meio virtual ou físico, portanto, está isenta de repasses de direitos autorais aos autores; 4. Todos os membros do conselho editorial são doutores e vinculados a instituições de ensino superior públicas, conforme recomendação da CAPES para obtenção do Qualis livro; 5. Não cede, comercializa ou autoriza a utilização dos nomes e emails dos autores, bem como nenhum outro dado dos mesmos, para qualquer finalidade que não o escopo da divulgação desta obra.

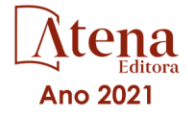

#### **APRESENTAÇÃO**

Discutir o ensino neste momento de grandes reflexões e mudanças na sociedade é essencial. Diversas transformações no âmbito da educação têm ocorrido, especialmente quanto à organização curricular, o que pode impactar diretamente grandes áreas do conhecimento, como a Geografia.

A coleção "Geografia, Ensino e Construção de Conhecimentos 2" constitui-se em palco para discussão dos diversos saberes associados ao ensino-aprendizagem no âmbito da ciência geográfica. A obra é composta por pesquisas que englobam relatos de casos e/ ou revisões bibliográficas em diversas esferas da educação.

A coleção de artigos aqui inserida demonstra a diversidade de temas, teorias e metodologias que são empregadas no processo da construção da consciência geográfica. O livro é constituído por 20 capítulos, que remontam distintas experiências no contexto supracitado, cada qual com sua expertise e contribuições epistemológicas.

Assim, essa coletânea se concretiza a partir do empenho de vários pesquisadores, os quais representam diversas instituições de ensino e de pesquisa e que aqui deixam suas contribuições para ampliar as discussões dentro do ensino-aprendizagem da Geografia.

Que essa leitura seja de grande valia e possa gerar reflexões importantes que venham a somar em sua trajetória na ciência geográfica.

> Fernanda Pereira Martins Leonardo Batista Pedroso Rildo Aparecido Costa

### **SUMÁRIO**

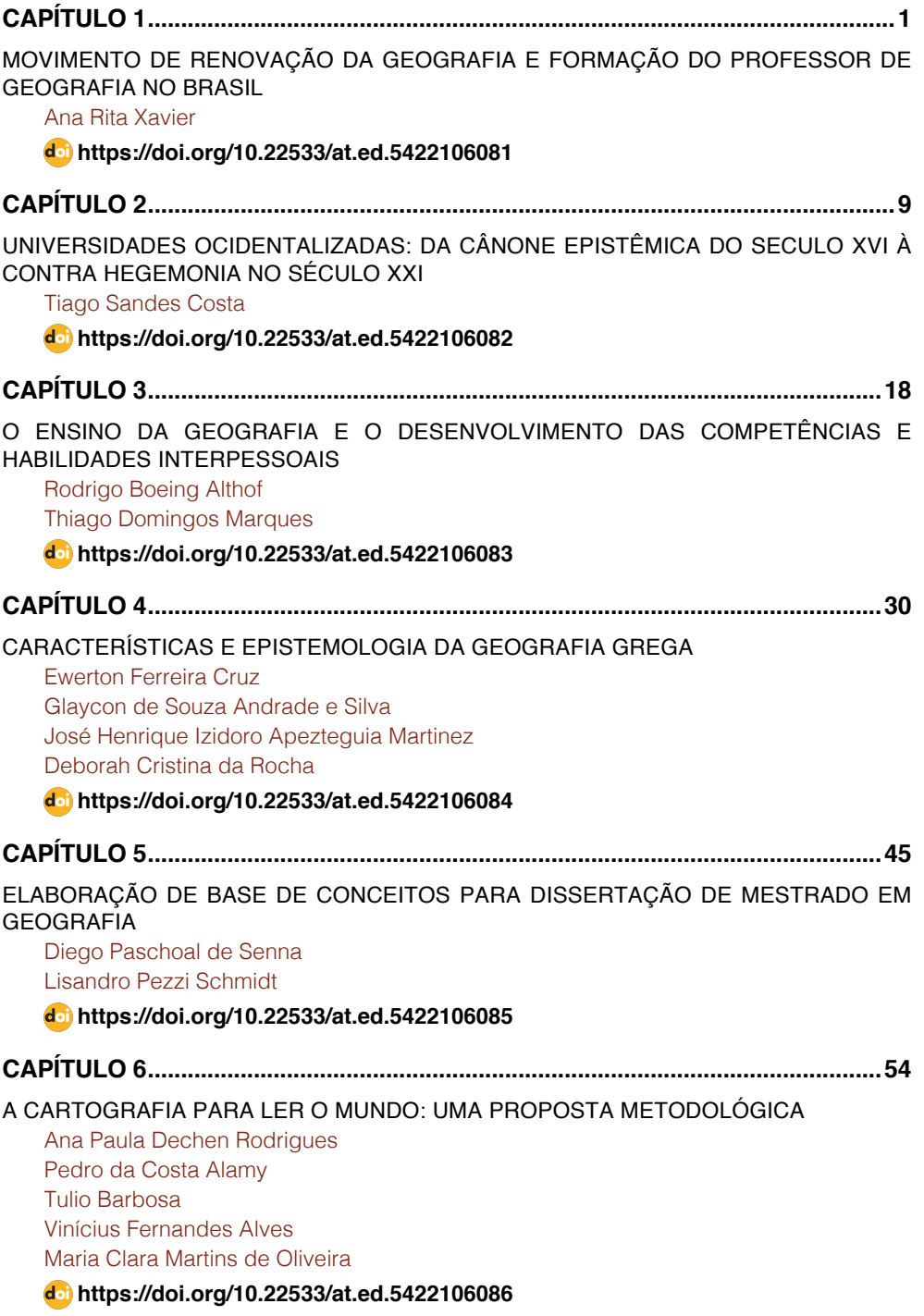

### **SUMÁRIO**

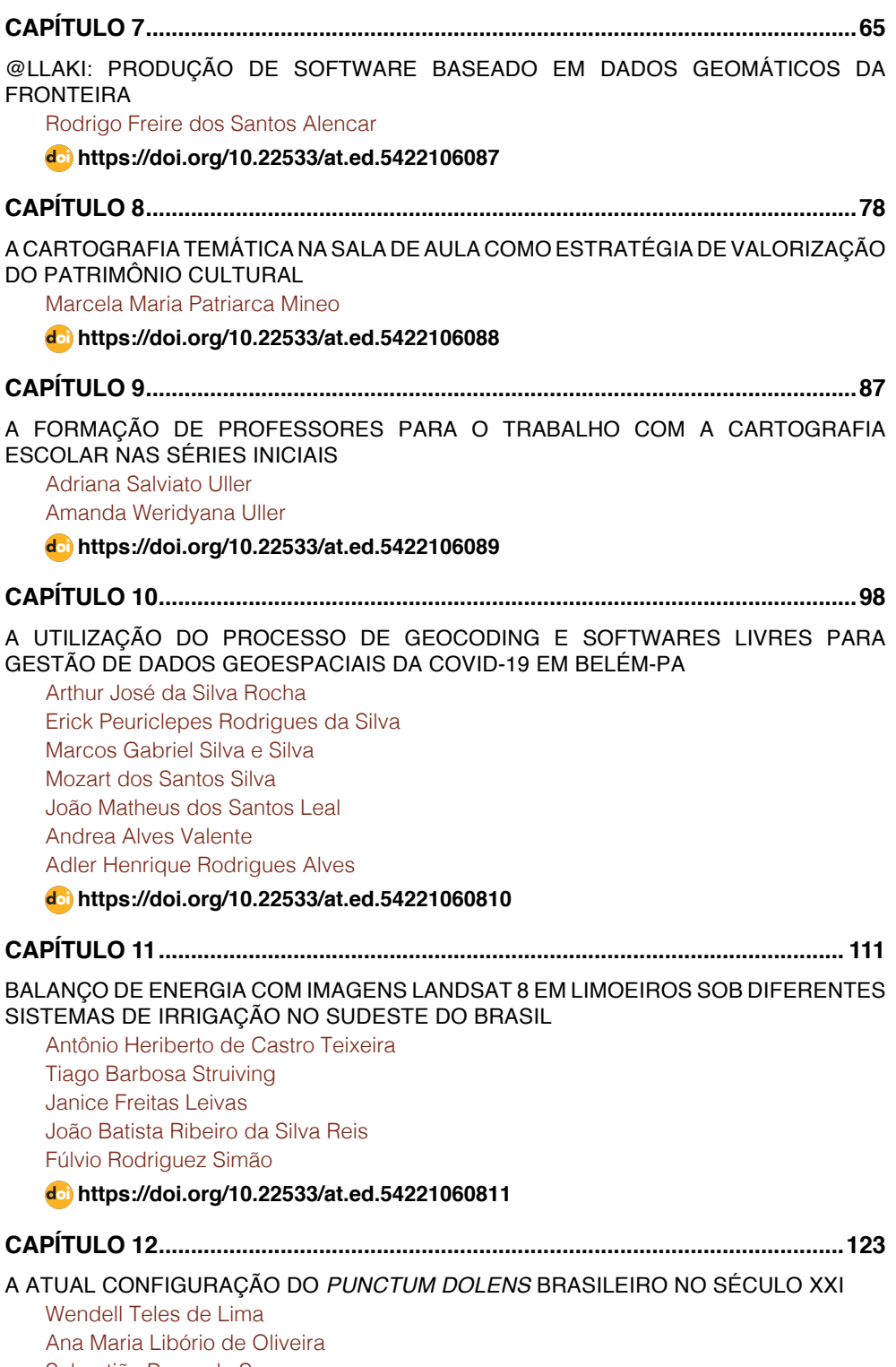

#### [Sebastião Perez de Souza](#page--1-0)

### **SUMÁRIO**

[Marcelo Lacortt](#page--1-0) [Rita Dácio Falcão](#page--1-0) [Maércio de Oliveira Costa](#page--1-0)

#### **[https://doi.org/10.22533/at.ed.](#page--1-0)54221060812**

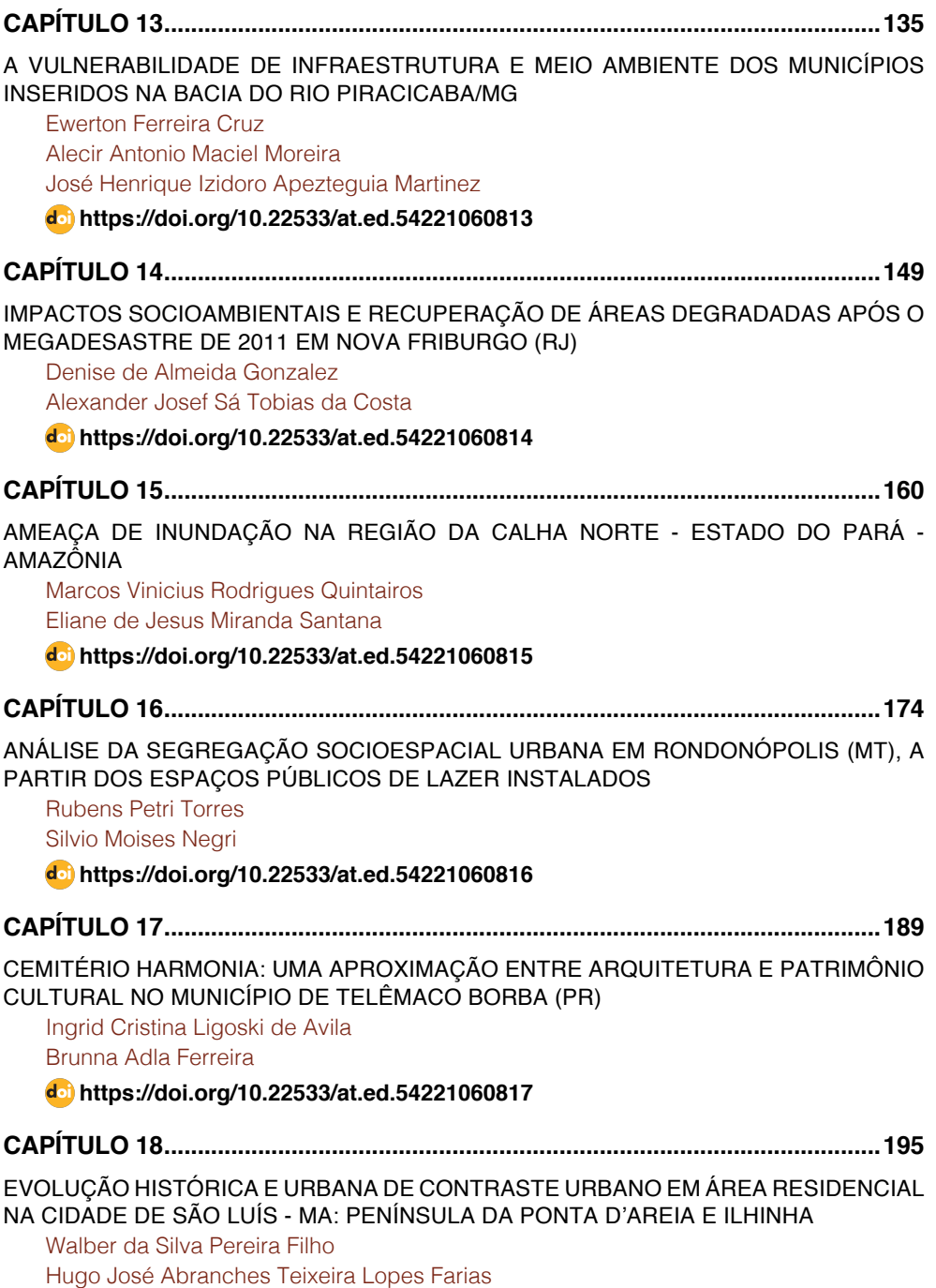

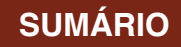

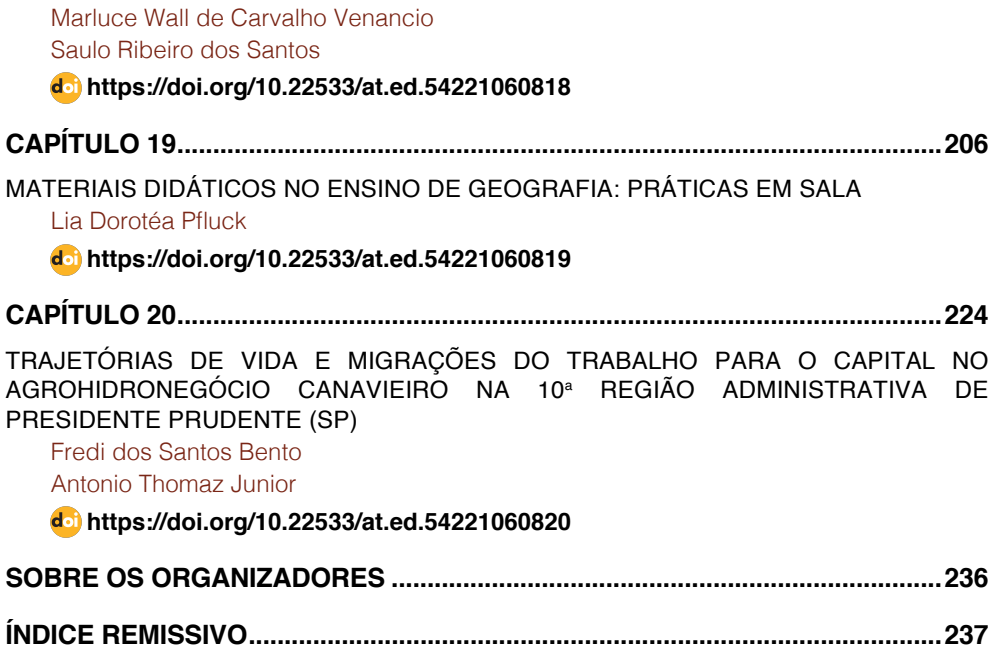

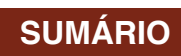

## **CAPÍTULO 7**

### <span id="page-14-0"></span>@LLAKI: PRODUÇÃO DE SOFTWARE BASEADO EM DADOS GEOMATICOS DA FRONTEIRA

*Data de aceite: 02/08/2021 Data de submissão: 04/06/2021*

**Rodrigo Freire dos Santos Alencar**

Instituto Federal de Educação, Ciência e Tecnologia de Mato Grosso do Sul. Ponta Porã – Mato Grosso do Sul <http://lattes.cnpq.br/2510376375293399> <https://orcid.org/0000-0001-5457-3515>

**RESUMO:** O projeto @llaki consiste em um sistema de informações geográficas que visa divulgar o turismo na fronteira entre Ponta Porã e Pedro Juan Caballero. Por meio de informações visuais apresentando a fotografia do local, textuais contendo dados descritivos e localização geográfica a respeito dos estabelecimentos cadastrados no sistema. Fornecendo ao usuário, uma série de categorias como: alimentação, compras, hotelaria, serviços públicos, transporte, lazer e turismo; juntamente com as respectivas subcategorias de cada tópico, possibilitando inclusive a escolha da região, entre Ponta Porã ou Pedro Juan Caballero. Após a seleção da região, categoria e estabelecimento, as três naturezas de informação são fornecidas ao turista, possibilitando o conhecimento do local selecionado. Prestando uma fonte confiável, e segura de todos os locais cadastrados, promovendo assim, a visibilidade de regiões que não estão inseridas em mecanismos de pesquisa, proporcionando maior alternativa para

a população turística e regional. **PALAVRAS - CHAVE:** Software, Georreferenciamento, Turismo, Fronteira.

#### @LLAKI: SOFTWARE PRODUCTION BASED ON GEOMATIC FRONTIER DATA

**ABSTRACT:** The @llaki project consists of a geographic information system that aims to promote tourism on the border between Ponta Porã and Pedro Juan Caballero. Through visual information presenting a photograph of the place, textual information containing descriptive data and geographic location about the establishments registered in the system. Providing the user with a series of categories such as: food, shopping, hotels, public services, transportation, leisure and tourism; along with the respective subcategories for each topic, even allowing the choice of region, between Ponta Porã or Pedro Juan Caballero. After the selection of the region, category and establishment, the three types of information are provided to the tourist, enabling the knowledge of the selected place. Providing a reliable and secure source of all registered sites, thus promoting the visibility of regions that are not included in search engines, providing a greater alternative for the tourist and regional population.

**KEYWORDS:** Software, Georeferencing, Tourism, Frontier.

#### **1 | INTRODUÇÃO**

O desafio proposto nesse trabalho é a produção do software Hallaki <sup>1</sup> , de modo a

<sup>1</sup> Hallaki (procure aqui - Neologismo das palavras em espanhol Halla = Procure; Aki = Aqui), posteriormente alterado para @llaki, adaptando uma gramática *cyberspace*.

<span id="page-15-0"></span>facilitar a localização de estabelecimentos da fronteira. O trabalho @llaki consiste em um sistema de informações geográficas que visa divulgar o turismo na fronteira entre Ponta Porã e Pedro Juan Caballero. Por meio de informações visuais apresentando a fotografia do local, textuais contendo dados descritivos e localização geográfica a respeito dos estabelecimentos cadastrados no sistema, assim como a sua contribuição nos serviços públicos, informando a localização de hospitais, farmácias, prefeitura, receita federal e demais órgãos públicos.

O município de Ponta Porã, oficializado em 18 de julho de 1912, situado no estado de Mato Grosso do Sul, perfaz sua delimitação simbólica, intitulada como "Fronteira Seca" com o município Paraguaio de Pedro Juan Caballero. (REGISTROS, 2017). O município de Pedro Juan Caballero, oficializado em 1956, sendo nomeado como o primeiro Intendente Municipal pelo Decreto nº 18.387, Don Carlos Domínguez. Designada capital do departamento de Amambay, pelo decreto de 10 de julho de 1945. (CARDONA, 2017).

Em 1911 surge a definição primária de Turismo, por meio do economista Hermann von Schullern zu Schattenhofen:

> É o conceito que compreende todos os processos, especialmente os econômicos, que se manifestam na chegada, na permanência, e na saída do turista de um determinado município, pais ou estado. (BARRETO, 2008, p. 9).

Sua definição está intimamente relacionada com pessoas, que intitulamos visitantes, sendo um indivíduo que está envolvido em uma visita, e seu ambiente se encontra fora de sua residência, sua causa é movida por diversos fatores, como: saúde, educação, lazer, entre outros. De acordo com Moesch (2012) em definições recentes da OMT – Organização Mundial do Turismo, compreende-se que:

> O turismo compreende as atividades que realizam as pessoas durante suas viagens e estadas em lugares diferentes do seu entorno habitual, por um período consecutivo inferior a um ano, com finalidade de lazer, negócios ou outras. (OMT, 1998, p. 47, tradução nossa).

A fronteira apresenta um fenômeno geográfico, intitulado conurbação, quando regiões distintas se expandem de tal forma, que passam a compartilhar o mesmo espaço, sendo comum em centros urbanos; promovendo uma série de peculiaridades, e reverberações. (CURY, 2017). Como expresso na Figura 1 a seguir:

<span id="page-16-0"></span>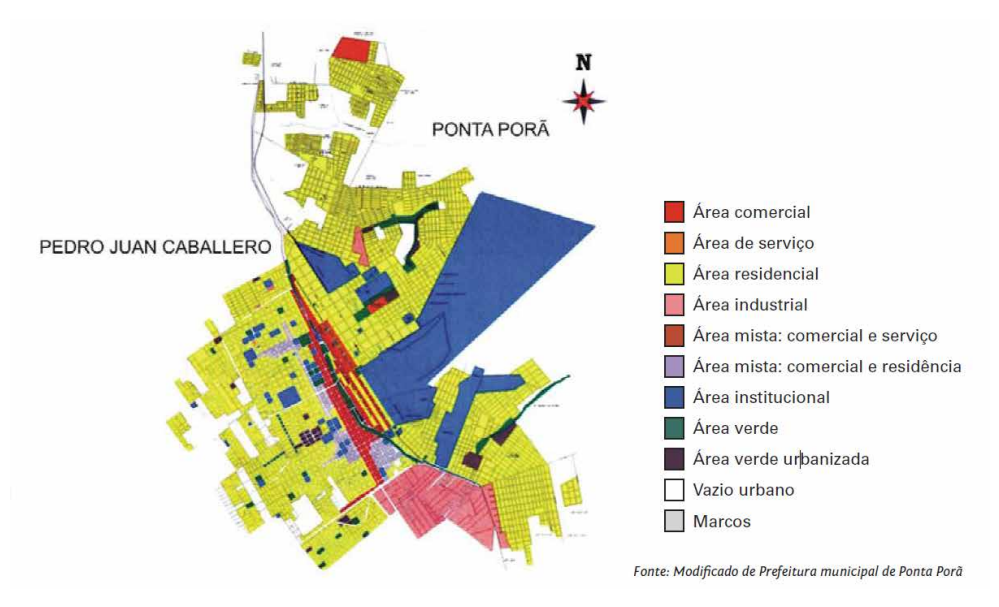

Figura 1 A Conurbação de Ponta Porã com Pedro Juan Caballero. Fonte: ALOVISI; ANDRADE; MATOSO (2010, p. 34).

Possuindo forte interação turística social e cultural, Ponta Porã e Pedro Juan Caballero, proporcionam rica experimentação aos seus visitantes, permitida pela conurbação entre os municípios, contemplando aspectos como Turismo de Aventura, compreendendo os movimentos turísticos decorrentes da prática de atividades de aventura de caráter recreativo e não-competitivo Turismo (2017). Turismo de Contemplação usufruindo de serviços prestados no ambiente natural Turismo (2017). Turismo Histórico, relacionado ao contato com o patrimônio histórico e cultural Turismo (2017). Turismo de Compras fortemente ligado a visitação de lugares com intenções comerciais Turismo (2017).

A despeito da Fronteira possuir alto potencial turístico, infelizmente existem fatores que retardam e debilitam tamanho potencial, a partir de mídias, propagandas e meios de comunicação, limitando a exploração e o conhecimento amplo do turista em sua estada na fronteira, por conta do conteúdo vinculado ou falta dele. Até mesmo proprietários de estabelecimentos que não buscam estar inseridos no contexto tecnológico.

Em virtude disso propõe-se desenvolver um software multiplataforma de Georreferenciamento da Fronteira, integrando o sistema de gerenciamento de conteúdo WordPress, e o sistema de informações geográficas Google Maps. A escolha dos pontos a serem localizados se deu por amostragem, localizando e fornecendo informações visuais, textuais e geográficas, de estabelecimentos e lugares. A captura de imagens das localizações deve-se ao Google Street View. Juntamente com um aplicativo que atue em conjunto com sistema, desenvolvido na plataforma MIT App Inventor. Logo o sistema @ llaki, pretende atuar no georreferenciamento da Fronteira.

#### <span id="page-17-0"></span>**2 | REFERENCIAL TEÓRICO**

#### **2.1 Problemática**

Ao observar o contexto turístico da Fronteira entre Ponta Porã e Pedro Juan Caballero, encontramos roteiros de visitas aparentemente pré-estabelecidos, pelas mídias, propagandas e meios de comunicação, limitando a exploração e o conhecimento amplo do turista em sua estada na fronteira.

> De fato a mídia exerce influência no setor turístico e possui papel fundamental para o desenvolvimento desse setor. Ao modificarmos nossa agenda em função da agenda da mídia, veiculada por meio das notícias, propagandas, campanhas etc; fica implícita sua influência, às vezes de forma direta, outras indireta, tanto a curto, médio ou longo prazo. (PERETTI; MEGIOLARO, 2011, p. 13).

Consta como fator depreciativo, está no fato da existência de informações duvidosas, quanto a locais, regiões e atrações. Em que localizações, endereços e descrições presentes em mecanismos de pesquisas, faltam com a verdade e diferem da realidade, quando tais informações são colocadas a prova, apresentam resultados discrepantes, tal fato caracteriza-se como empírico e parte das experiências do autor, na trajetória deste trabalho. A salientar, diversos pesquisadores, visualizam tal cenário como empecilho ao desenvolvimento do turismo.

> São tantas as mentiras para tirar dinheiro das pessoas que um pouco de ceticismo faz bem para quem deseja dar um pouco mais de prioridade aos gastos com o seu dinheiro na escolha da compra de atrações turísticas sensatas do que deixar se levar pela falta de caráter de certos agentes de viagens e guias de turismo que visando a venda de um produto que os remuneram uma alta comissão, estimulam o cliente a ser enganado por ilusões e farsas. (WIRES, 2017).

Outro ponto comumente presente em extremos, se dá quando proprietários de estabelecimentos nutrem determinada aversão, a implantação e uso de tecnologias em seus negócios, não inserindo seu estabelecimento em mecanismos de pesquisas, e a falta de interação com redes sociais.

> Use a tecnologia e as redes sociais para permitir aos visitantes a pesquisa a partir de casa e recolher as informações básicas. No entanto, muitos hotéis e empresas de transporte parecem que escondem os números de telefone em seus sites. Combine as informações básicas que podem ser fornecidas pelo computador com o lado humano da informação. Lembre-se que, se o turista nunca chegar até você, pode achar que o seu cliente encontrou um local mais agradável. (TOURISM, 2017).

#### **2.2 Soluções**

Tomando ciência dessa problemática, de possuir informações turísticas em melhores condições, sugere-se que um sistema contendo fontes confiáveis, e seguras <span id="page-18-0"></span>de informações, inserindo locais que não estão presentes em mecanismos de pesquisa, proporcionando maior alternativa para a população turística e regional, auxiliando nas operações turísticas, contribuirá significativamente para a sociedade, como é evidenciado:

> A tecnologia toca em quase todos os aspectos da indústria do turismo. Se formos inteligentes o suficiente para usar os benefícios da tecnologia, tais como a conveniência, velocidade e precisão e evitar algumas das armadilhas, a facilidade de utilização, tamanho de letras e falta de contato humano, a tecnologia pode ser uma grande ferramenta para poupar tempo e dinheiro. (TOURISM, 2017).

Ao analisar o momento da utilização do sistema, é de vital importância a experiência da interação do usuário, embasando o desenvolvimento de um sistema interativo, dinâmico, e responsivo facilitando o manuseio. O intuitivo layout apresentado, contém imagens autoexplicativas e mecanismos que facilitam a utilização do sistema. Como apontam as experiências visuais:

> Na composição de um layout, sempre que possível, procuramos trabalhar com elementos que representem a empresa e que mostrem a preocupação que temos com os detalhes. Assim, inserimos texturas, ícones, símbolos, ilustrações e gráficos que facilitem a compreensão da mensagem pelo cliente final e favoreçam a sua formação de opinião a favor da empresa. (CONCEITO, 2017).

#### **3 | METODOLOGIA**

As ferramentas a seguir, foram utilizadas para o desenvolvimento do @llaki. Para a estruturação do sistema foi empregada à plataforma de gerenciamento de conteúdo WordPress. O Google Maps, atuará na produção do mapa virtual, onde os locais serão inseridos. Google Street View, ferramenta utilizada para captura fotográfica dos locais. Logo o MIT App Inventor, produzirá o aplicativo após o sistema se encontrar online, o aplicativo possuirá as mesmas funções do sistema.

WordPress consiste em um Sistema de Gerenciamento de Conteúdo ou CMS - Content Management System, sendo um software que facilita a criação, edição, organização e publicação de conteúdo na internet. (WORDPRESS, 2017). Os Sistemas de Informações Geográficas (GIS), atuam na captura, armazenamento e processamento de dados baseado na localização da superfície na Terra, possuindo vasta gama de dados, potencial analítico, conferindo assim ao espectador novas perspectivas ao analisar determinada área Terrestre com tal tecnologia geográfica. (GIS, 2017).

O Google Maps compreende um sistema de informações geográficas, disponibilizado pela Google, utilizado para georreferenciamento e mapeamento virtual, a nível global. (GOOGLE, 2017). Street View é um recurso do Google Maps que disponibiliza imagens panorâmicas de 360° horizontalmente, e 290° verticalmente, em regiões específicas do mundo. (GOOGLE, 2017). No processo de captura de imagens dos locais, as mesmas <span id="page-19-0"></span>foram retiradas do Street View, outras se encontravam disponibilizadas gratuitamente, e demais foram desenvolvidas pelo autor.

MIT App Inventor consiste em um ambiente de programação visual, dedicada ao desenvolvimento de aplicativos funcionais para smartphones e tablets, baseado em programação de blocos, sendo a ferramenta responsável por gerar o aplicativo @llaki. (MIT, 2017).

#### **3.1 Método de Desenvolvimento**

Para o desenvolvimento do Software, foi utilizado o sistema de informações geográficas Google Maps, o sistema gerenciador de conteúdos WordPress, juntamente com a plataforma de desenvolvimento de softwares móbile MIT App Inventor, adotando os sequintes passos:

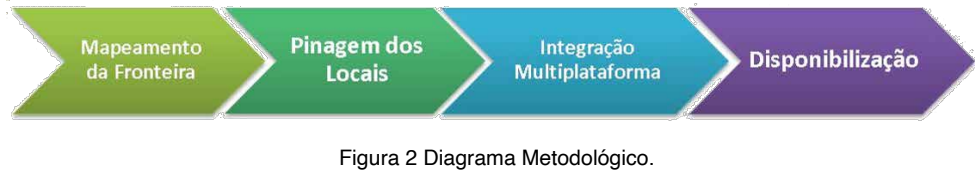

Fonte: Elaborado pelo autor.

**1º Mapeamento da Fronteira:** Utilizando o sistema de informações geográficas Google Maps, disponibilizado pela Google, sendo a ferramenta responsável por gerar o mapa virtual da Fronteira entre Ponta Porã e Pedro Juan Caballero. **2º Pinagem dos Locais:** Por meio do sistema gerenciador de conteúdos WordPress, o usuário acessa o painel disponibilizado pelo mesmo, e assim cadastra os locais. Após o cadastro supracitado, o sistema de informações geográficas Google Maps, inseri o que foi cadastrado, no mapa virtual.

**3° Integração Multiplataforma:** O mapa virtual (Google Maps) se encontra inserido no sistema web, sobre a qual o sistema gerenciador de conteúdos (WordPress) administra, logo ambos atuam mutuamente. **4° Disponibilização:** Por se encontrar online com a possibilidade de localização tanto *localhost* quanto à *World Wide Web*, e possuir características de responsibilidade, se adequando a variáveis modelos de telas, sendo acessível a Desktops, Laptops, Tablets, Smartphones e demais dispositivos que possuem conexão com a internet e um Sistema Operacional compatível. Para a criação do aplicativo, foi utilizado a plataforma MIT App Inventor, onde o aplicativo gerado se conecta ao WordPress.

#### **3.2 Método de Utilização**

Apresentando a tela inicial do sistema, para o acesso do administrador é informado

nome ou e-mail, e senha. O usuário, opta pela região desejada, recebendo ampla visão do funcionamento do sistema conforme demonstrado na Figura 3. **1º Passo:** O Administrador do sistema, onde sua responsabilidade se dá por cadastrar locais, categorias, regiões, páginas e zelar pelo correto funcionamento do sistema. Acessa a tela de administração do sistema, selecionando o botão "Login", informando seu nome ou e-mail, e senha.

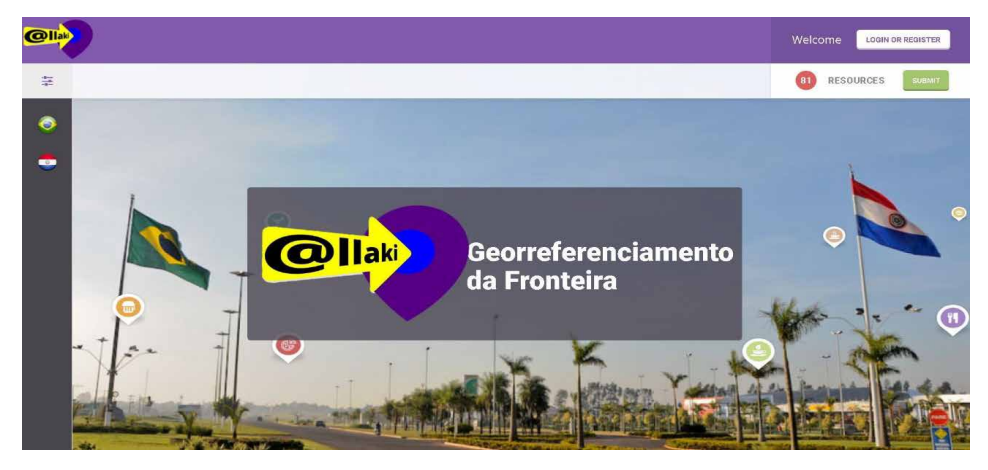

Figura 3 Tela inicial do sistema. Fonte: Elaborado pelo autor.

Apresentando a tela de inserção de categoria, o administrador cadastra as categorias desejadas, conforme demonstrado na Figura 4. **2º Passo:** Na tela de administração do sistema, no menu Items, na opção Item Categories, é exibido a tela de cadastro de categorias, onde o administrador informa o nome da categoria, descrição, imagens, e a mesma é adicionada.

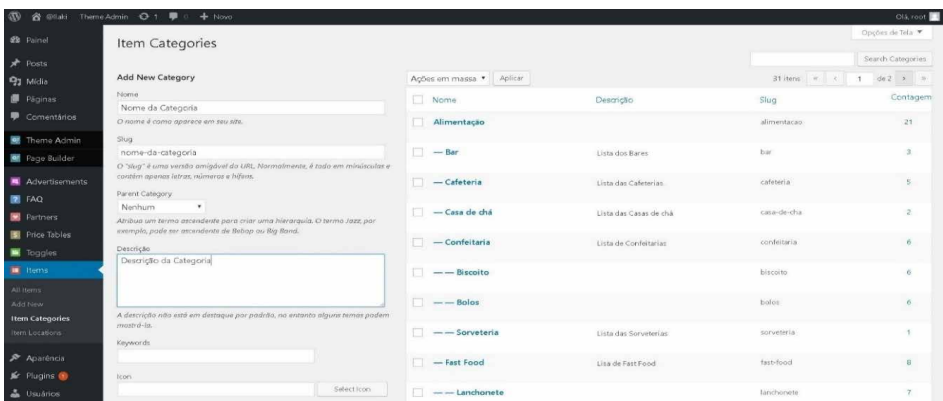

#### Figura 4 Tela de inserção de categoria.

Fonte: Elaborado pelo autor.

Apresentando a tela de inserção de locais, o administrador cadastra os locais desejados, conforme demonstrado na Figura 5. **3º Passo:** Na tela de administração do sistema, no menu Items, na opção Add New, é exibido a tela de cadastro de Locais, onde o administrador informa o nome do local, a qual categoria pertence, descrição, imagens, endereço, geolocalização, horários e o local é adicionado.

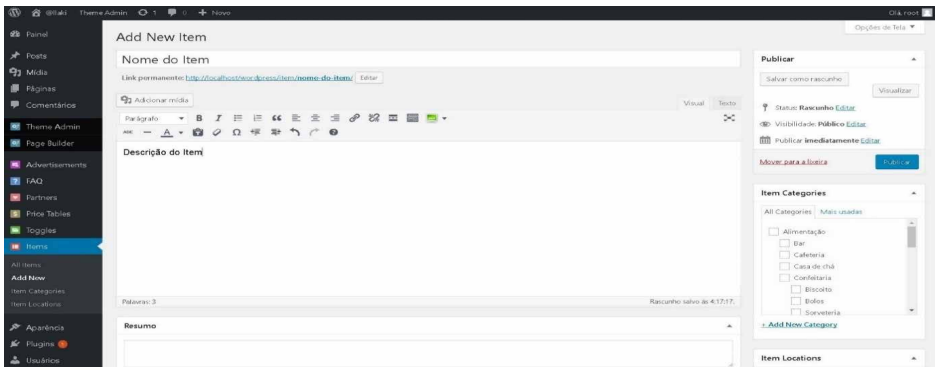

Figura 5 Tela de inserção de locais.

Fonte: Elaborado pelo autor.

Apresentando a tela de inserção de região, o administrador cadastra às regiões desejadas, conforme demonstrado na Figura 6. **4º Passo:** Na tela de administração do sistema, no menu Items, na opção Item Locations, é exibido a tela de cadastro de Regiões, onde o administrador informa o nome da região, a qual categoria ele pertence, descrição, imagens e a região é adicionada.

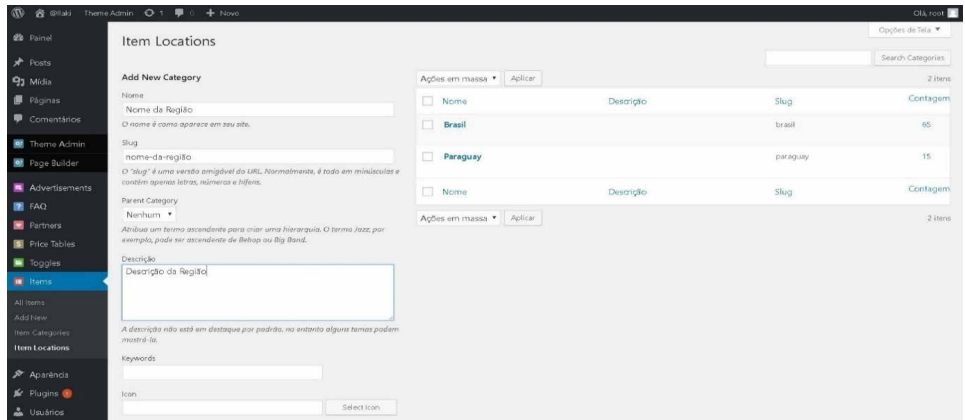

Figura 6 Tela de inserção de região.

Fonte: Elaborado pelo autor.

**5º Passo:** O usuário se posicionará no menu lateral esquerdo, para a escolha da região, sendo Brasil remetendo à Ponta Porã, e Paraguay direcionando à Pedro Juan Caballero, conforme demonstrado na Figura 7. Os usuários que não possuem privilégios administrativos no sistema, obterão acesso às telas visualizadas deste momento em diante.

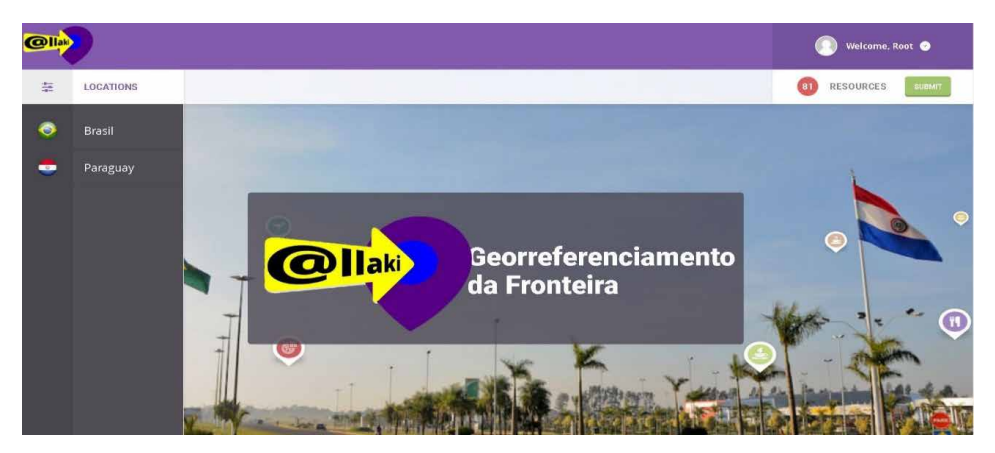

Figura 7 Tela inicial do sistema. Fonte: Elaborado pelo autor.

Apresentando a tela de busca, que usuário pesquisará os locais desejados, mediante a utilização de recursos de pesquisa, conforme demonstrado na Figura 8. **6º Passo:** É exibido à lateral esquerda, o menu de categorias que foram cadastradas, alimentação, compras, hotelaria, serviços públicos, transporte, turismo. Ao centro é listado todos os locais cadastrados na região escolhida. A direita existe o mapa virtual apresentando todos os pontos marcados em relação à região escolhida.

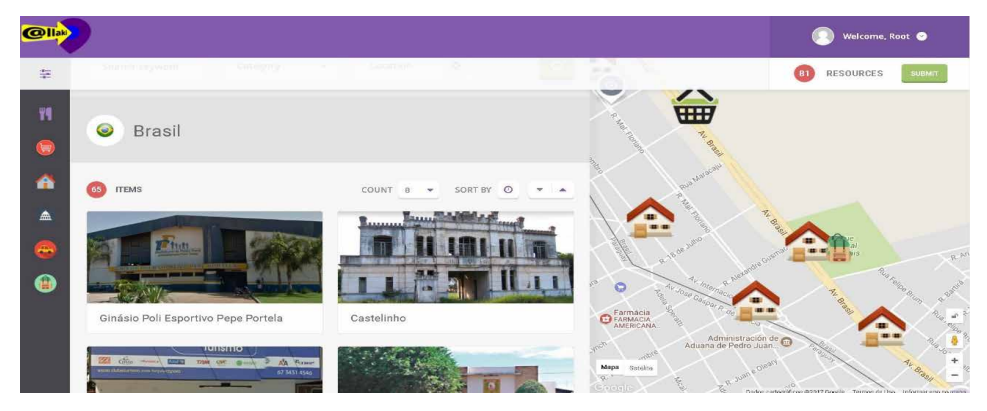

Figura 8 Tela de busca. Fonte: Elaborado pelo autor.

Apresentando a tela de busca de categorias, possibilitando ao usuário a escolha, entre as subcategorias existentes, da categoria selecionada anteriormente, conforme demonstrado na Figura 9. **7º Passo:** Após no menu lateral esquerdo, selecionar uma categoria, será exibido ao centro superior subcategorias, sendo possível selecioná-las, no centro inferior é listado todos os locais da categoria selecionada. À direita existe o mapa virtual identificando os locais, mediante o ícone da subcategoria.

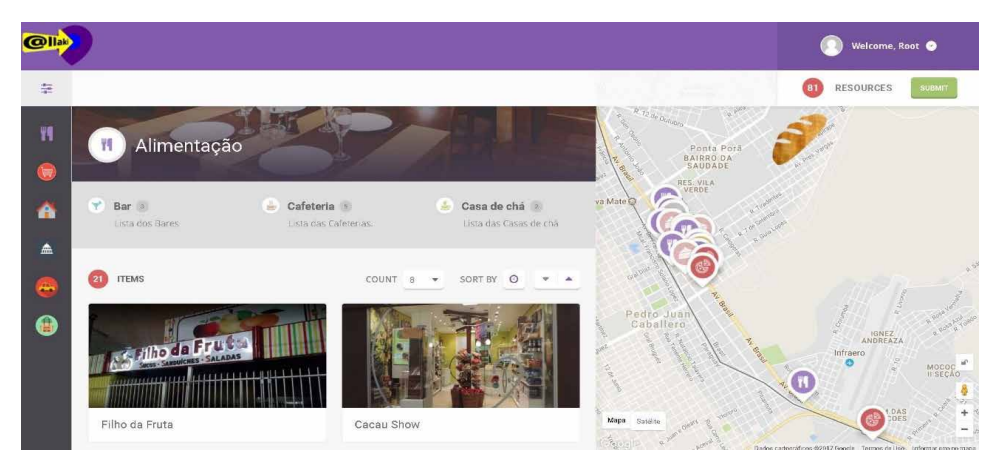

Figura 9 Tela de busca categoria. Fonte: Elaborado pelo autor.

Apresentando a tela de subcategoria, expondo exclusivamente a subcategoria da categoria selecionada, e seus respectivos locais, conforme demonstrado na Figura 10. **8º Passo:** Após selecionar a subcategoria, apenas os locais pertencentes a ela são listados no centro inferior, juntamente no mapa virtual à direita.

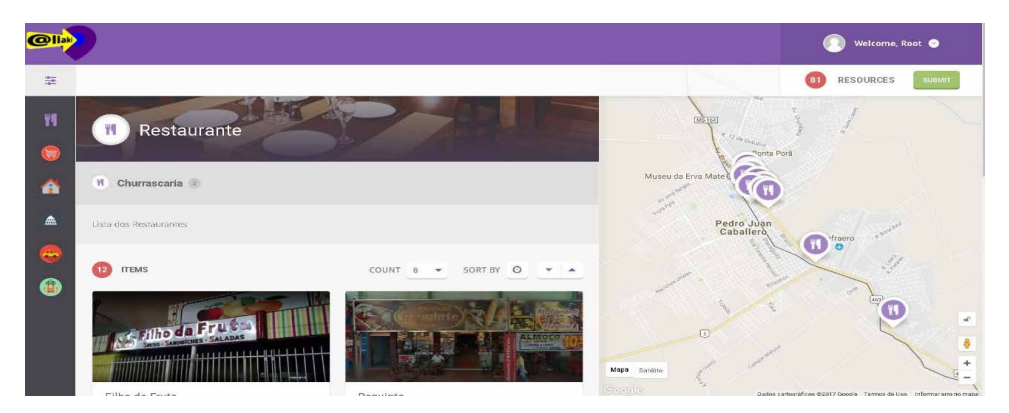

Figura 10 Tela de subcategoria. Fonte: Elaborado pelo autor.

Apresentando a tela do local, o item selecionado é detalhado, fornecendo informações visuais, textuais e geográficas do estabelecimento, conforme demonstrado na Figura 11. **9º Passo:** Após selecionar o local, a página do mesmo é exibida com informações visuais, com a fotografia do local, para que o usuário possa identifica-lo visualmente, informações textuais, contendo a descrição do local, horário de atendimento, endereço, telefone, redes sociais, juntamente com a informação geográfica, presente no mapa virtual à direita.

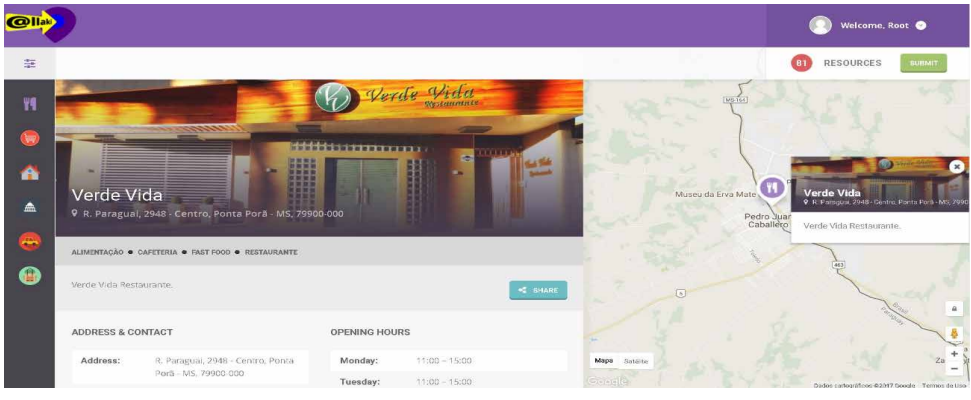

Figura 11 Tela do local. Fonte: Elaborado pelo autor.

Utilização do aplicativo móbile conforme a Figura 12. Todos os passos anteriores se aplicam ao acessar o sistema em ambiente móvel.

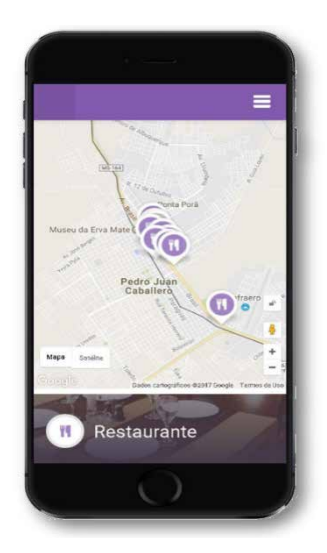

Figura 12 Tela do local na aplicação móvel. Fonte: Elaborado pelo autor.

#### <span id="page-25-0"></span>**4 | CONSIDERAÇÕES FINAIS**

O desenvolvimento do presente trabalho, possibilitou a integração de um sistema de informações geográficas, juntamente com um sistema de gerenciamento de conteúdo, e a criação de um aplicativo móvel capaz de visualizar os sistemas supracitados, também presente nas redes sociais.

Exerce função de implementar a tecnologia no âmbito turístico, aumentando o contato da população residente e visitante com a região, contribuindo para o encontro das localidades. Naturalmente possibilitando incrementos posteriores, gerando outros projetos e tecnologias.

Salientando a necessidade e importância, da realização de georreferenciamentos da região onde vivemos, onde geralmente o processo é realizado pelo responsável do estabelecimento, ou por um indivíduo que se dispõe a georreferenciar grande parte desses estabelecimentos.

O protótipo conclui seu objetivo de desenvolvimento da elaboração do sistema, de modo a facilitar a localização de estabelecimentos da fronteira entre Ponta Porã e Pedro Juan Caballero, tendo uma fonte confiável, e segura de todos os locais cadastrados, promovendo assim, a visibilidade de regiões que não estão inseridos em mecanismos de pesquisa, proporcionando maior alternativa para a população turística e regional.

#### **REFERÊNCIAS**

ALOVISI, Alves Alexandre; ANDRADE, Ana Paula Vieira de; MATOSO, Armando Luis. **GEO Ponta Porã: Perspectivas para o meio ambiente urbano.** [S.l.]: PNUMA - Programa das Nações Unidas Para O Meio Ambiente, UN-HABITAT - Programa das Nações Unidas Para Os Assentamentos Humanos, ISER - Instituto de Estudos da Religião, Ministério das Cidades, 2010. Disponível em: http:// www.pnuma.org/deat1/pdf/2010%20-%20GEO%20Ponta%20Pora.pdf. Acesso em: 04 set. 2016.

BARRETTO, Margarita. **Manual de Iniciação ao Estudo do Turismo**: Coleção Turismo. 17. ed. Campinas: Papirus, 2008. Disponível em: https://books.google.com.br/books?id=i1aAnj QQPIC&printsec=frontcover&hl=pt-BR#v=onepage&q&f=false. Acesso em: 20 jul. 2017.

CARDONA, Sacha Aníbal. Institucional: **Historia de Pedro Juan Caballero**. Disponível em: http://www. municipalidadpjc.gov.py/historia.php. Acesso em: 10 abr. 2017.

CONCEITO Ideal: **QUAIS SÃO AS CARACTERÍSTICAS DE UM BOM LAYOUT PARA UM SITE?** Disponível em: http://www.conceitoideal.com.br/Sites/quais-sao-as-caracteristicas-de-um-bom-layoutpara-um-site.html. Acesso em: 06 ago. 2017.

CURY, Alan. Instituto de Arquitetos do Brasil: **Conurbação e Perímetro Urbanos**. Disponível em: http:// www.iab.org.br/artigos/conurbacao-e-perimetro-urbanos. Acesso em: 10 ago. 2017.

GIS (geographicinformation system): **Geospatial Information System**. Disponível em: http://www. nationalgeographic.org/encyclopedia/geographic-information-system-gis/. Acesso em: 10 abr. 2017. <span id="page-26-0"></span>GOOGLE Maps APIs: **Google Maps para todas as plataformas**. Disponível em: https://developers. google.com/maps/?hl=pt-br. Acesso em: 03 ago. 2017.

GOOGLE Street View: **ONDE ESTIVEMOS E PARA ONDE VAMOS**. Disponível em: https://www. google.com/streetview/understand/. Acesso em: 06 ago. 2017.

MIT App Inventor: **Anyone Can Build Apps That Impact the World**. Disponível em: http://appinventor. mit.edu/explore/#. Acesso em: 03 ago. 2017.

MOESCH, Marutschka. **A origem do conhecimento, o lugar da experiência e da razão na gênese do conhecimento do turismo**. Artigo extraído da tese de doutoramento em comunicação, Título Epistemologia Social do Turismo. ECA/USP/SP. 2004.

OMT. **Introducción al Turismo:** Organización Mundial del Turismo. [S. l.: s. n.], 1998. E-book.

PERETTI, Shana Lehenbauer; MEGIOLARO, Ana Paula. **O PAPEL DA MÍDIA NO TURISMO**: Estudo das repercussões e dos possíveis reflexos de quatro notícias, amplamente divulgadas pelos meios de comunicação. 2011. Mestrado e Turismo da UCS (II Encontro Semintur Jr.) - Centro Universitário Metodista, do IPA, Universidade de Caxias do Sul, 2011. Disponível em: https://www.ucs.br/site/midia/ arquivos/04\_o\_papel\_da\_midia.pdf. Acesso em: 06 ago. 2017.

REGISTROS HISTÓRICOS: **Histórico da emancipação político-administrativa de Ponta Porã**. Disponível em: http://pontapora.ms.gov.br/v2/registros-historicos/. Acesso em: 04 abr. 2017.

TOURISM Tidbits: **Turismo no mundo da tecnologia**. Disponível em: http://www.tourismandmore.com/ tidbits/turismo-no-mundo-da-tecnologia/. Acesso em: 06 ago. 2017.

TURISMO. **Turismo de Aventura**. Disponível em: http://www.ecobrasil.org.br/turismo/turismo-aventura. Acesso em: 07 abr. 2017.

TURISMO. **O Que é o turismo de natureza?** Disponível em: http://mentesemaccao.blogs.sapo. pt/10262.html. Acesso em: 09 abr. 2017.

TURISMO. **Turismo Cultural**. Disponível em: http://turismo.mg.gov.br/index2.php?option=com\_ content&do\_pdf=1&id=297. Acesso em: 09 abr. 2017.

TURISMO. **Turismo de Compras.** Disponível em: http://www.bigviagem.com/turismo-de-compras/. Acesso em: 09 abr. 2017.

WIRES, Douglas. **BASTIDORES DO TURISMO**: TURISMO SUSTENTADO POR MENTIRAS NA MÍDIA. Disponível em: http://bastidoresdoturismo.blogspot.com.br/2008/03/turismo-sustentado-pormentiras-na-mdia.html. Acesso em: 06 ago. 2017.

WORDPRESS: **About WordPress**. Disponível em: https://wordpress.org/about/. Acesso em: 04 ago. 2017.

#### <span id="page-27-0"></span>**ÍNDICE REMISSIVO**

#### **A**

Agrohidronegócio [224, 225](#page--1-0), [229](#page--1-0) Amazônia [98,](#page--1-0) [125](#page--1-0), [126,](#page--1-0) [128](#page--1-0), [130,](#page--1-0) [132, 133](#page--1-0), [134,](#page--1-0) [160](#page--1-0), [161,](#page--1-0) [162](#page--1-0), [164,](#page--1-0) [171](#page--1-0), [172,](#page--1-0) [173](#page--1-0) Áreas degradadas [149, 155](#page--1-0), [157,](#page--1-0) [158](#page--1-0) Arquitetura [186, 189](#page--1-0), [190, 191](#page--1-0), [193,](#page--1-0) [195](#page--1-0), [196,](#page--1-0) [197](#page--1-0), [204](#page--1-0)

#### **C**

Cartografia [26](#page--1-0), [54](#page--1-0), [55,](#page--1-0) [56, 57](#page--1-0), [58](#page--1-0), [59,](#page--1-0) [60, 61](#page--1-0), [62,](#page--1-0) [63,](#page--1-0) [64](#page--1-0), [78](#page--1-0), [79,](#page--1-0) [80,](#page--1-0) [81](#page--1-0), [82](#page--1-0), [85,](#page--1-0) [86, 87](#page--1-0), [89,](#page--1-0) [92,](#page--1-0) [94](#page--1-0), [95](#page--1-0), [96,](#page--1-0) [97](#page--1-0), [109,](#page--1-0) [110](#page--1-0), [140, 171](#page--1-0), [210](#page--1-0) Cartografia escolar [57,](#page--1-0) [80, 87](#page--1-0), [89,](#page--1-0) [94](#page--1-0), [95](#page--1-0), [96,](#page--1-0) [97](#page--1-0) Cartografia temática [78,](#page--1-0) [80](#page--1-0), [81](#page--1-0), [82,](#page--1-0) [85](#page--1-0), [86](#page--1-0), [89,](#page--1-0) [96](#page--1-0), [110](#page--1-0) Cemitério harmonia [189](#page--1-0), [190,](#page--1-0) [191](#page--1-0), [192,](#page--1-0) [193, 194](#page--1-0) Competências [18](#page--1-0), [19,](#page--1-0) [20](#page--1-0), [21,](#page--1-0) [22, 23](#page--1-0), [24,](#page--1-0) [25](#page--1-0), [27](#page--1-0), [28,](#page--1-0) [29](#page--1-0), [57,](#page--1-0) [217](#page--1-0) Conhecimento [1,](#page--1-0) [2](#page--1-0), [3](#page--1-0), [4,](#page--1-0) [5](#page--1-0), [9](#page--1-0), [10,](#page--1-0) [11](#page--1-0), [12,](#page--1-0) [13](#page--1-0), [14](#page--1-0), [15,](#page--1-0) [16](#page--1-0), [17,](#page--1-0) [20, 21](#page--1-0), [22,](#page--1-0) [23](#page--1-0), [24](#page--1-0), [25,](#page--1-0) [26](#page--1-0), [27,](#page--1-0) [30,](#page--1-0) [32](#page--1-0), [33,](#page--1-0) [34](#page--1-0), [36,](#page--1-0) [39](#page--1-0), [40,](#page--1-0) [54, 55](#page--1-0), [56, 57](#page--1-0), [58,](#page--1-0) [59](#page--1-0), [60,](#page--1-0) [61](#page--1-0), [62,](#page--1-0) [63](#page--1-0), [65,](#page-14-0) [67](#page-16-0), [68,](#page-17-0) [77](#page-26-0), [79,](#page--1-0) [89](#page--1-0), [92,](#page--1-0) [93,](#page--1-0) [95](#page--1-0), [96](#page--1-0), [111,](#page--1-0) [120](#page--1-0), [121,](#page--1-0) [172, 189](#page--1-0), [191, 193](#page--1-0), [208,](#page--1-0) [217](#page--1-0), [218,](#page--1-0) [220](#page--1-0), [221,](#page--1-0) [222](#page--1-0), [223,](#page--1-0) [231](#page--1-0)

#### **D**

Dialética [2](#page--1-0), [54](#page--1-0), [64,](#page--1-0) [191](#page--1-0) Dissertação [45](#page--1-0), [46,](#page--1-0) [52](#page--1-0), [79,](#page--1-0) [86,](#page--1-0) [110,](#page--1-0) [158](#page--1-0), [172,](#page--1-0) [173](#page--1-0), [194,](#page--1-0) [204](#page--1-0)

#### **E**

Energia [111](#page--1-0), [112](#page--1-0), [114, 115,](#page--1-0) [120](#page--1-0), [121,](#page--1-0) [139](#page--1-0), [152,](#page--1-0) [156](#page--1-0), [157,](#page--1-0) [168, 198](#page--1-0), [215, 223](#page--1-0) Ensino [1](#page--1-0), [2,](#page--1-0) [4](#page--1-0), [5,](#page--1-0) [6](#page--1-0), [7,](#page--1-0) [8](#page--1-0), [18,](#page--1-0) [19](#page--1-0), [20,](#page--1-0) [21](#page--1-0), [22,](#page--1-0) [23](#page--1-0), [26, 27](#page--1-0), [29](#page--1-0), [54,](#page--1-0) [55](#page--1-0), [56,](#page--1-0) [57](#page--1-0), [60,](#page--1-0) [61](#page--1-0), [62, 63,](#page--1-0) [64,](#page--1-0) [78](#page--1-0), [79](#page--1-0), [80](#page--1-0), [81,](#page--1-0) [85,](#page--1-0) [86](#page--1-0), [87](#page--1-0), [88,](#page--1-0) [89,](#page--1-0) [90,](#page--1-0) [92](#page--1-0), [97](#page--1-0), [206,](#page--1-0) [207,](#page--1-0) [208,](#page--1-0) [210,](#page--1-0) [211,](#page--1-0) [213,](#page--1-0) [216,](#page--1-0) [217,](#page--1-0) [218,](#page--1-0) [219](#page--1-0), [220,](#page--1-0) [221](#page--1-0), [222,](#page--1-0) [223](#page--1-0)

Ensino-aprendizagem [1](#page--1-0), [21](#page--1-0), [29,](#page--1-0) [54](#page--1-0), [57,](#page--1-0) [60,](#page--1-0) [61](#page--1-0), [62,](#page--1-0) [81](#page--1-0), [85](#page--1-0), [206,](#page--1-0) [207](#page--1-0), [208,](#page--1-0) [213](#page--1-0), [218,](#page--1-0) [221](#page--1-0) Epistemologia [9](#page--1-0), [16,](#page--1-0) [30](#page--1-0), [42,](#page--1-0) [77,](#page-26-0) [218](#page--1-0)

Espaços públicos [174](#page--1-0), [175, 176](#page--1-0), [177,](#page--1-0) [178](#page--1-0), [179,](#page--1-0) [181](#page--1-0), [183,](#page--1-0) [185](#page--1-0), [196,](#page--1-0) [202](#page--1-0)

Estado [3](#page--1-0), [4](#page--1-0), [17](#page--1-0), [45,](#page--1-0) [46,](#page--1-0) [49](#page--1-0), [50](#page--1-0), [51,](#page--1-0) [52,](#page--1-0) [53](#page--1-0), [66](#page-15-0), [80,](#page--1-0) [85,](#page--1-0) [86, 99](#page--1-0), [100,](#page--1-0) [102,](#page--1-0) [112,](#page--1-0) [116](#page--1-0), [117,](#page--1-0) [118,](#page--1-0) [119](#page--1-0), [120,](#page--1-0) [121](#page--1-0), [122](#page--1-0), [123,](#page--1-0) [127](#page--1-0), [128](#page--1-0), [130,](#page--1-0) [133](#page--1-0), [135](#page--1-0), [139,](#page--1-0) [149,](#page--1-0) [150](#page--1-0), [151,](#page--1-0) [157,](#page--1-0) [158](#page--1-0), [160,](#page--1-0) [161,](#page--1-0) [162,](#page--1-0) [163](#page--1-0), [164](#page--1-0), [170,](#page--1-0) [171](#page--1-0), [172, 173,](#page--1-0) [175](#page--1-0), [176,](#page--1-0) [183](#page--1-0), [187](#page--1-0), [189,](#page--1-0) [191](#page--1-0), [194, 201,](#page--1-0) [204](#page--1-0), [213,](#page--1-0) [214,](#page--1-0) [226,](#page--1-0) [233](#page--1-0)

#### **F**

Financeirização [45](#page--1-0), [46,](#page--1-0) [50](#page--1-0), [52](#page--1-0)

#### **G**

#### Geocoding [98](#page--1-0), [99,](#page--1-0) [103](#page--1-0), [108,](#page--1-0) [109](#page--1-0)

Geografia [1](#page--1-0), [2,](#page--1-0) [3](#page--1-0), [4](#page--1-0), [5,](#page--1-0) [6](#page--1-0), [7,](#page--1-0) [8, 9](#page--1-0), [14,](#page--1-0) [18](#page--1-0), [19,](#page--1-0) [20](#page--1-0), [21,](#page--1-0) [22](#page--1-0), [23,](#page--1-0) [25](#page--1-0), [26,](#page--1-0) [27](#page--1-0), [28,](#page--1-0) [29](#page--1-0), [30,](#page--1-0) [31](#page--1-0), [32,](#page--1-0) [33,](#page--1-0) [34](#page--1-0), [35,](#page--1-0) [36](#page--1-0), [37,](#page--1-0) [38](#page--1-0), [39,](#page--1-0) [40, 41](#page--1-0), [42, 43](#page--1-0), [44,](#page--1-0) [45](#page--1-0), [46,](#page--1-0) [47](#page--1-0), [51,](#page--1-0) [52](#page--1-0), [53,](#page--1-0) [54](#page--1-0), [55,](#page--1-0) [56](#page--1-0), [61,](#page--1-0) [63](#page--1-0), [64,](#page--1-0) [78,](#page--1-0) [79](#page--1-0), [80](#page--1-0), [81,](#page--1-0) [82,](#page--1-0) [83,](#page--1-0) [85](#page--1-0), [86](#page--1-0), [87,](#page--1-0) [89,](#page--1-0) [90](#page--1-0), [91](#page--1-0), [92,](#page--1-0) [94,](#page--1-0) [95](#page--1-0), [96](#page--1-0), [97,](#page--1-0) [100,](#page--1-0) [110,](#page--1-0) [125,](#page--1-0) [135,](#page--1-0) [140,](#page--1-0) [148,](#page--1-0) [149](#page--1-0), [173](#page--1-0), [174,](#page--1-0) [186](#page--1-0), [187](#page--1-0), [188,](#page--1-0) [189](#page--1-0), [190](#page--1-0), [191,](#page--1-0) [194](#page--1-0), [195](#page--1-0), [204,](#page--1-0) [206,](#page--1-0) [207](#page--1-0), [208,](#page--1-0) [210,](#page--1-0) [211,](#page--1-0) [212,](#page--1-0) [213](#page--1-0), [214,](#page--1-0) [216](#page--1-0), [217,](#page--1-0) [218](#page--1-0), [219,](#page--1-0) [220](#page--1-0), [221,](#page--1-0) [222, 223](#page--1-0), [224, 225](#page--1-0), [226,](#page--1-0) [228](#page--1-0), [234,](#page--1-0) [235](#page--1-0), [236](#page--1-0) Geografia grega [30](#page--1-0), [33,](#page--1-0) [36, 37](#page--1-0), [41,](#page--1-0) [43](#page--1-0), [44](#page--1-0)

Georreferenciamento [65,](#page-14-0) [67](#page-16-0), [69](#page-18-0)

Gestão [22,](#page--1-0) [25,](#page--1-0) [26, 29](#page--1-0), [98](#page--1-0), [100](#page--1-0), [108](#page--1-0), [109, 110](#page--1-0), [137](#page--1-0), [148](#page--1-0), [160, 161,](#page--1-0) [162,](#page--1-0) [170](#page--1-0), [171](#page--1-0), [172](#page--1-0), [176,](#page--1-0) [182,](#page--1-0) [188](#page--1-0), [205](#page--1-0)

#### **H**

Hegemonia [9,](#page--1-0) [15, 127](#page--1-0)

**I**

Infraestrutura [49, 99, 135](#page--1-0), [137](#page--1-0), [138](#page--1-0), [139](#page--1-0), [140, 141, 146,](#page--1-0) [147,](#page--1-0) [148, 156](#page--1-0), [157](#page--1-0), [161](#page--1-0), [176](#page--1-0), [181,](#page--1-0) [196,](#page--1-0) [197](#page--1-0), [198,](#page--1-0) [200](#page--1-0), [204](#page--1-0)

Inundação [152,](#page--1-0) [153](#page--1-0), [160,](#page--1-0) [162](#page--1-0), [165,](#page--1-0) [166](#page--1-0), [167,](#page--1-0) [168](#page--1-0), [169,](#page--1-0) [170](#page--1-0), [172,](#page--1-0) [173](#page--1-0)

Irrigação [111](#page--1-0), [112](#page--1-0), [116](#page--1-0), [117,](#page--1-0) [118,](#page--1-0) [119,](#page--1-0) [120, 121](#page--1-0), [209](#page--1-0)

#### **M**

Megadesastre [149](#page--1-0), [150,](#page--1-0) [152](#page--1-0), [155](#page--1-0), [157, 158](#page--1-0) Meio ambiente [19](#page--1-0), [76](#page-25-0), [135, 137](#page--1-0), [138,](#page--1-0) [139](#page--1-0), [140,](#page--1-0) [141](#page--1-0), [147,](#page--1-0) [157](#page--1-0), [159,](#page--1-0) [172](#page--1-0), [173,](#page--1-0) [201](#page--1-0), [217](#page--1-0) Mestrado [45](#page--1-0), [77](#page-26-0), [79,](#page--1-0) [86](#page--1-0), [110](#page--1-0), [158,](#page--1-0) [172, 173](#page--1-0), [194, 195](#page--1-0), [204,](#page--1-0) [233](#page--1-0), [236](#page--1-0) Metodologias ativas [18](#page--1-0), [19,](#page--1-0) [23,](#page--1-0) [28](#page--1-0), [29,](#page--1-0) [64](#page--1-0) Metodológica [37,](#page--1-0) [38,](#page--1-0) [45](#page--1-0), [46,](#page--1-0) [48, 54](#page--1-0), [58,](#page--1-0) [102](#page--1-0) Migrações [224](#page--1-0), [225,](#page--1-0) [226](#page--1-0), [228,](#page--1-0) [229](#page--1-0), [230,](#page--1-0) [231](#page--1-0), [232,](#page--1-0) [233](#page--1-0), [234](#page--1-0) **P**

Patrimônio [67,](#page-16-0) [78](#page--1-0), [79,](#page--1-0) [83, 84](#page--1-0), [85,](#page--1-0) [86](#page--1-0), [157,](#page--1-0) [189, 190](#page--1-0), [191,](#page--1-0) [193](#page--1-0), [194,](#page--1-0) [201](#page--1-0) Professores [1,](#page--1-0) [3](#page--1-0), [4](#page--1-0), [5,](#page--1-0) [6, 7](#page--1-0), [8](#page--1-0), [18,](#page--1-0) [19](#page--1-0), [29,](#page--1-0) [57, 62](#page--1-0), [87,](#page--1-0) [88](#page--1-0), [89](#page--1-0), [197, 206](#page--1-0), [216,](#page--1-0) [220](#page--1-0), [221](#page--1-0) Punctum dolens [123,](#page--1-0) [124](#page--1-0), [133](#page--1-0)

#### **R**

Recuperação [82](#page--1-0), [149,](#page--1-0) [150](#page--1-0), [151,](#page--1-0) [152](#page--1-0), [154,](#page--1-0) [155](#page--1-0), [156,](#page--1-0) [157](#page--1-0), [158](#page--1-0) Recursos didáticos [94,](#page--1-0) [206](#page--1-0), [207](#page--1-0), [210, 211,](#page--1-0) [218](#page--1-0), [220,](#page--1-0) [223](#page--1-0) Renovação da geografia [1,](#page--1-0) [2](#page--1-0)

**S**

Segregação socioespacial [174](#page--1-0), [175,](#page--1-0) [179](#page--1-0), [186,](#page--1-0) [187](#page--1-0)

Soft skills [18,](#page--1-0) [19](#page--1-0), [22,](#page--1-0) [23](#page--1-0)

Softwares [70,](#page-19-0) [81](#page--1-0), [82](#page--1-0), [98,](#page--1-0) [100](#page--1-0), [102](#page--1-0)

#### **T**

Teorias da geografia [45](#page--1-0), [51](#page--1-0)

Trabalho [3,](#page--1-0) [7](#page--1-0), [12,](#page--1-0) [14](#page--1-0), [18,](#page--1-0) [19](#page--1-0), [22,](#page--1-0) [23](#page--1-0), [27,](#page--1-0) [28, 42](#page--1-0), [45,](#page--1-0) [48](#page--1-0), [52,](#page--1-0) [54](#page--1-0), [55,](#page--1-0) [56](#page--1-0), [57,](#page--1-0) [58](#page--1-0), [63,](#page--1-0) [65](#page-14-0), [66,](#page-15-0) [68,](#page-17-0) [76,](#page-25-0) [78](#page--1-0), [79](#page--1-0), [80](#page--1-0), [83,](#page--1-0) [84,](#page--1-0) [85,](#page--1-0) [87,](#page--1-0) [89](#page--1-0), [93](#page--1-0), [95](#page--1-0), [96,](#page--1-0) [100,](#page--1-0) [102,](#page--1-0) [109,](#page--1-0) [111](#page--1-0), [112,](#page--1-0) [133,](#page--1-0) [135,](#page--1-0) [137,](#page--1-0) [149,](#page--1-0) [151](#page--1-0), [154](#page--1-0), [155,](#page--1-0) [156](#page--1-0), [157](#page--1-0), [162,](#page--1-0) [166](#page--1-0), [171](#page--1-0), [177,](#page--1-0) [187](#page--1-0), [189](#page--1-0), [193,](#page--1-0) [194,](#page--1-0) [201](#page--1-0), [208,](#page--1-0) [209,](#page--1-0) [211,](#page--1-0) [212,](#page--1-0) [215](#page--1-0), [216](#page--1-0), [218,](#page--1-0) [219](#page--1-0), [220, 221,](#page--1-0) [222](#page--1-0), [223,](#page--1-0) [224](#page--1-0), [225](#page--1-0), [226,](#page--1-0) [227](#page--1-0), [228, 229,](#page--1-0) [230](#page--1-0), [231,](#page--1-0) [232,](#page--1-0) [233,](#page--1-0) [234](#page--1-0), [235](#page--1-0)

#### **U**

Universidades ocidentalizadas [9, 10](#page--1-0), [17](#page--1-0)

Urbanismo [186](#page--1-0), [195,](#page--1-0) [197](#page--1-0), [204](#page--1-0)

Urbano [47](#page--1-0), [52](#page--1-0), [76](#page-25-0), [79](#page--1-0), [86](#page--1-0), [161](#page--1-0), [173](#page--1-0), [174, 175, 176,](#page--1-0) [177,](#page--1-0) [179,](#page--1-0) [183, 185](#page--1-0), [186](#page--1-0), [188](#page--1-0), [195](#page--1-0), [196,](#page--1-0) [197,](#page--1-0) [199](#page--1-0), [202,](#page--1-0) [203](#page--1-0), [204,](#page--1-0) [210](#page--1-0), [211, 219](#page--1-0), [221](#page--1-0)

**V**

Vulnerabilidade [134](#page--1-0), [135,](#page--1-0) [137, 138](#page--1-0), [139,](#page--1-0) [140](#page--1-0), [146,](#page--1-0) [147](#page--1-0), [149,](#page--1-0) [150](#page--1-0), [161,](#page--1-0) [170](#page--1-0), [171](#page--1-0)

- www.atenaeditora.com.br 曲
- contato@atenaeditora.com.br  $\boxtimes$
- $\boldsymbol{\Theta}$ @atenaeditora
- www.facebook.com/atenaeditora.com.br  $\lceil f \rceil$

# Geografia, Ensina e

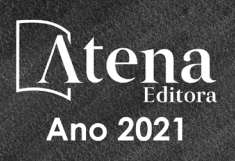

- www.atenaeditora.com.br 曲
- contato@atenaeditora.com.br  $\boxtimes$
- ම @atenaeditora
- www.facebook.com/atenaeditora.com.br  $\lceil f \rceil$

# Geografia, Ensino e

 $\int$ 

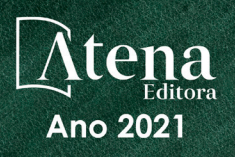

LE MINITE